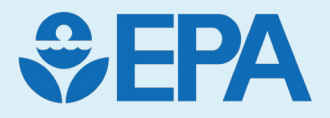

# Endocrine Assessment and Prioritization using Bioactivity: Exposure Ratio

NAMs Training Workshop RTP, NC April 24– 25, 2024 Katie Paul Friedman, PhD Supervisory Computational Toxicologist

## Disclaimer

#### The views expressed in this presentation are those of the author(s) and do not necessarily reflect the views or policies of the U.S. EPA.

#### What is hazard in toxicology? **Hazard x Exposure = Risk** Route of exposure Person or populations Ingestion exposed Chemical Inhalation **Source** Water Something with the potential Skin contact to cause biological harm Products  $000$

https://www.canada.ca/en/health-canada/services/home-gardensafety/measuring-your-exposure-chemicals.html

### Hazard can be quantitative and qualitative

**Risk-based regulatory paradigms tend to emphasize quantitative estimates of point-of-departure (POD) to enable derivation of a reference dose.**

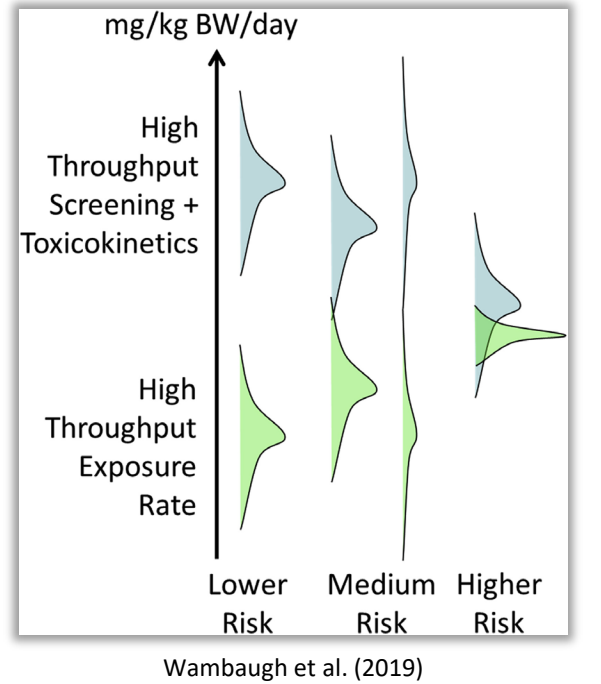

<https://doi.org/10.1016/j.cotox.2019.07.001>

*Chemical concentrations active in ToxCast assays (in vitro) can be converted to mg/kg-bw/day doses using highthroughput toxicokinetic information (HTTK)*

**Hazards of interest for regulatory toxicology commonly include, depending on statute :**

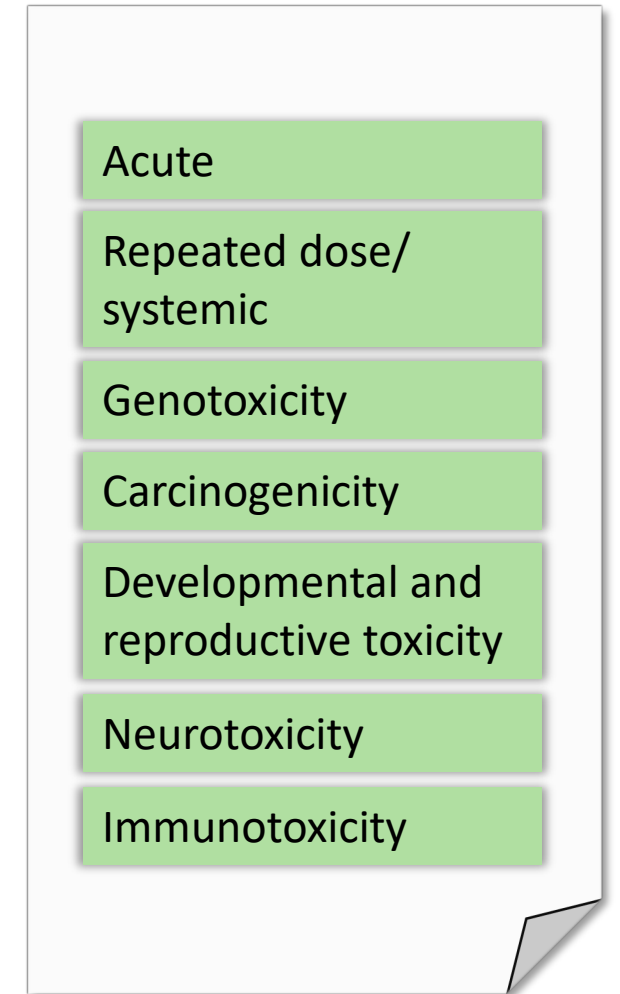

## NAMs for hazard include broad profiling and targeted NAMs

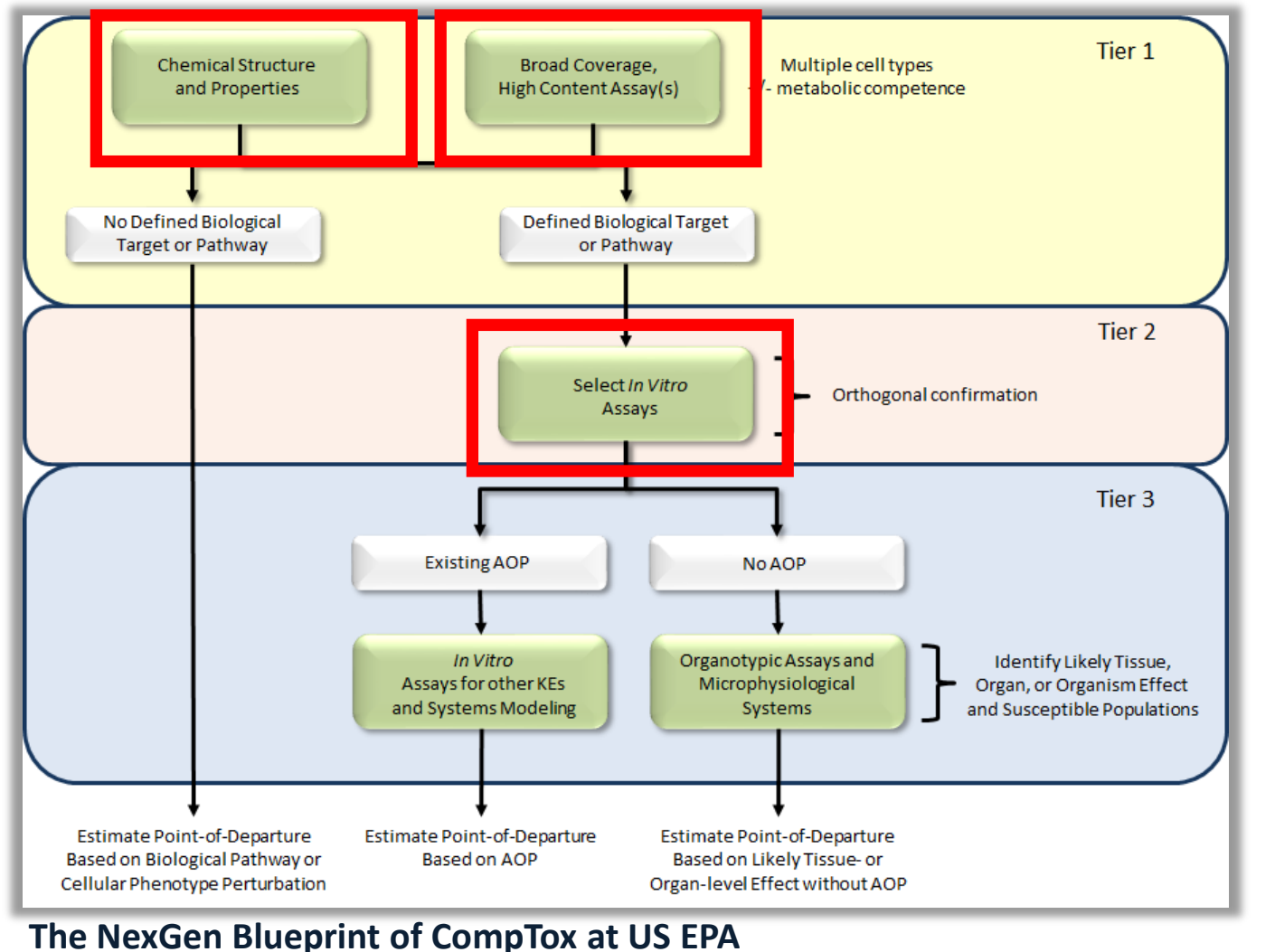

Thomas et al. (2019) [10.1093/toxsci/kfz058](https://doi.org/10.1093/toxsci/kfz058)

Brief introduction to 3 types of NAMs for hazard currently available to users in multiple formats, including the CompTox Chemicals Dashboard (CCD):

(1) In silico NAMs (cheminformatics) (2) Broad profiling NAMs

(3) Targeted NAMs (ToxCast)

## Broad profiling NAMs tend to probe cellular responses

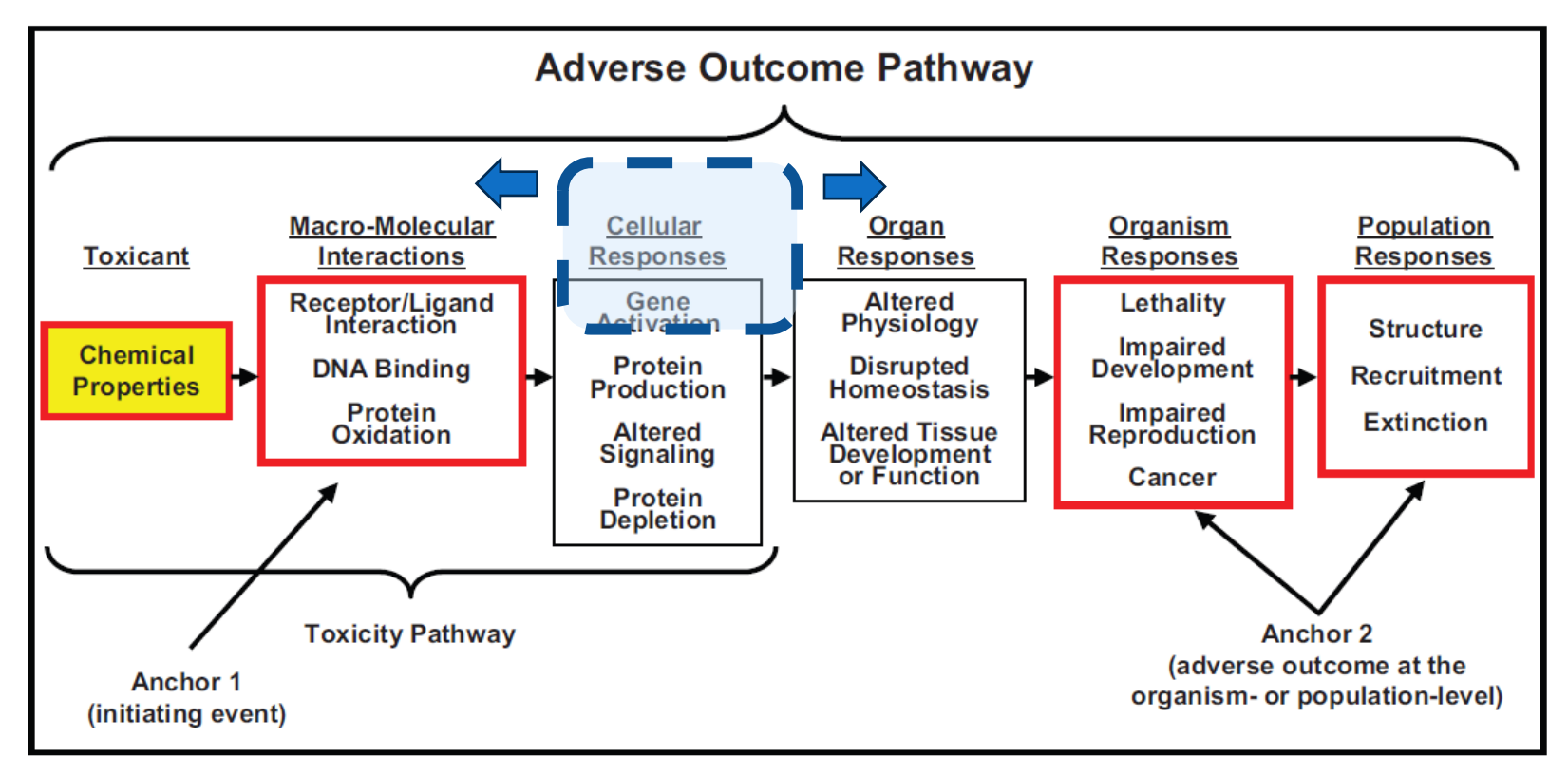

Ankley et al. (2010)

- $10.1002/\text{etc.}34$  Broad profiling NAMs in use interrogate gene expression and cell morphological responses
	- These data may be used to infer upstream interactions or downstream organ responses

#### Heterogeneous targeted NAMs in ToxCast address a range of event types in the AOP framework

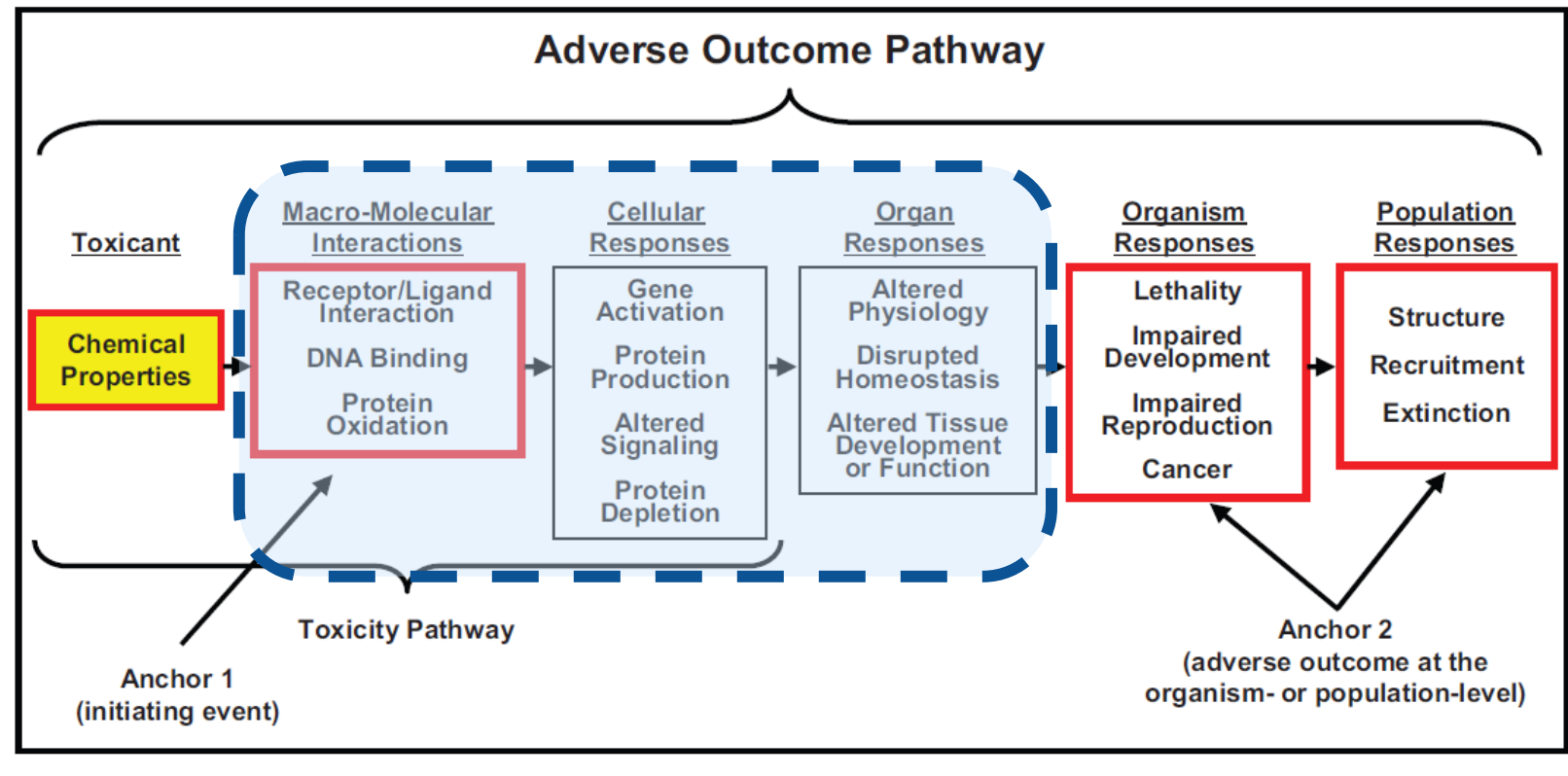

Ankley et al. (2010) [10.1002/etc.34](https://doi.org/10.1002/etc.34)

## Target NAMs: ToxCast Database

The **Toxicity Forecaster (ToxCast)** program curates and makes publicly available targeted bioactivity screening data. Latest database release (v4.1) includes:

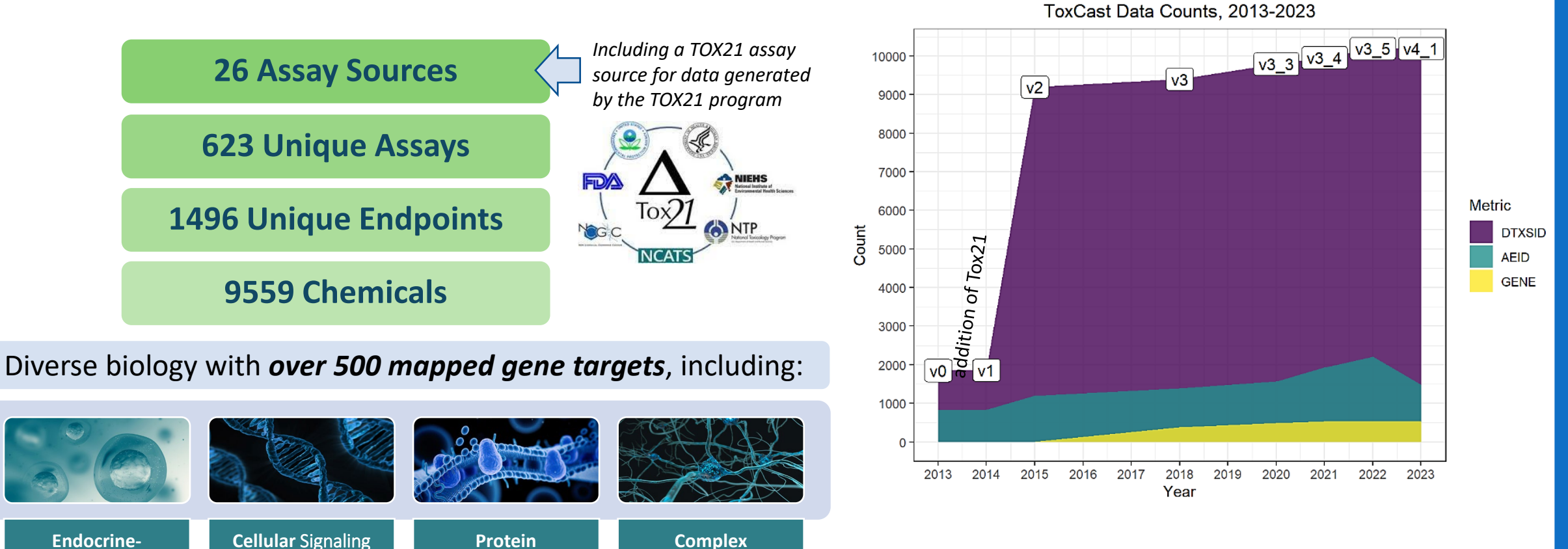

**Responses,** e.g. Immune Response, Development, Neurotoxicity, etc.

**Endocrine-Related:** Estrogen Receptor, Androgen Receptor, Thyroid, Steroidogenesis

Pathways: Cytotoxicity, Proliferation, Stress, **Mitochondrial Toxicity** 

**Interactions:**  Receptors, Transporters, Ion Channels, Enzymes

## Using ToxCast: from hazard to risk

**Hypotheses about mode-of-action or adverse outcome pathways**

**Contributions to "weight of evidence" for mechanistic inference**

**Endocrine assessments using models and assay data**

**Calculation of a bioactivity-based point of departure**

**Quantitative estimation of a risk metric: bioactivity:exposure ratio (BER)**

## Examining a single substance for endocrine bioactivity

A generic workflow is illustrated which suggests examining:

- the amenability of the substance for HTS screening and sample quality;
- Models or single assays available; and,
- Whether the activity is likely to be selective or not.

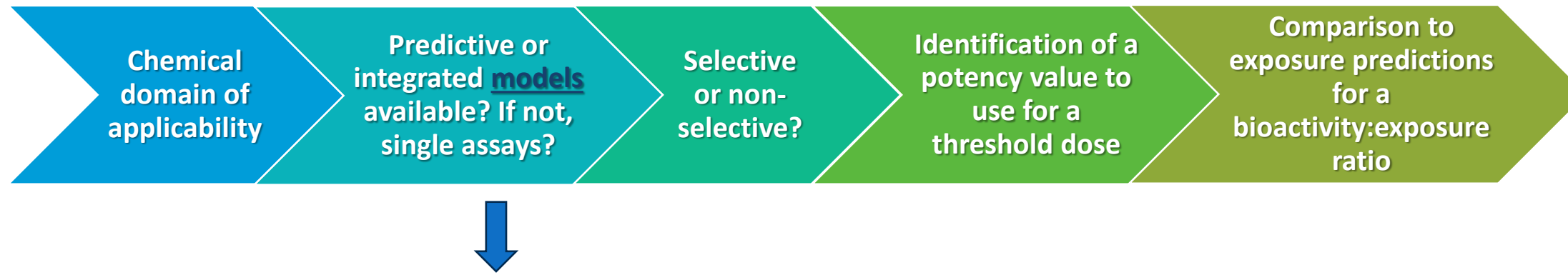

- Quantitative structure-activity relationship (QSAR) (CERAPP and COMPARA)
- Computational model of bioactivity data (ToxCast ER and AR pathway models)
- Statistical model of steroidogenesis activity (ToxCast HT-H295R model)

## Bisphenol A (BPA)

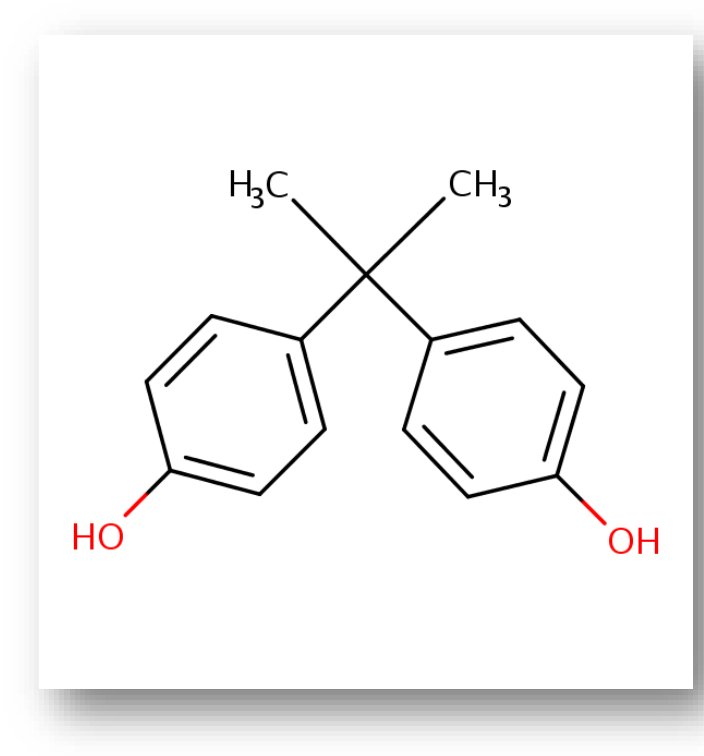

- Primarily industrial chemical
- Used in production of polycarbonate plastics, epoxy resins, and vinyl ester resins (used as food container liners, eyewear, pipes, sealants, dental composite, printed circuit boards)
	- Minor uses in producing flame retardants used in plastic, antioxidant in brake fluid, thermal paper
	- Through recycling, BPA can reach other products
- In the early 1990s, scientists discovered this chemical was leaching from plastic (in a lab)
- No longer permitted in baby bottles, sippy cups, or infant formula packaging (FDA 2012)
- Note that rapid metabolism in humans to an inactive form greatly lowers internal exposure of BPA
- BPA remains prevalent in biomonitoring data (from sources such as NHANES) suggesting continuous exposure (largely food and water) due to lack of bioaccumulation

## Bisphenol A: in domain of aqueous cell-based screening?

**Chemical domain of applicability**  $\mathsf{\nu}$ Tox C

**Bioactivity** GenRA **ACToR** Literature **Links** 

Many successfully screene chemicals in aqueous-base assays have been (but not limited to): logP -1 to  $\sim$ 6.5 range; MW 140-480; log10 Vapor Pressure < 2.

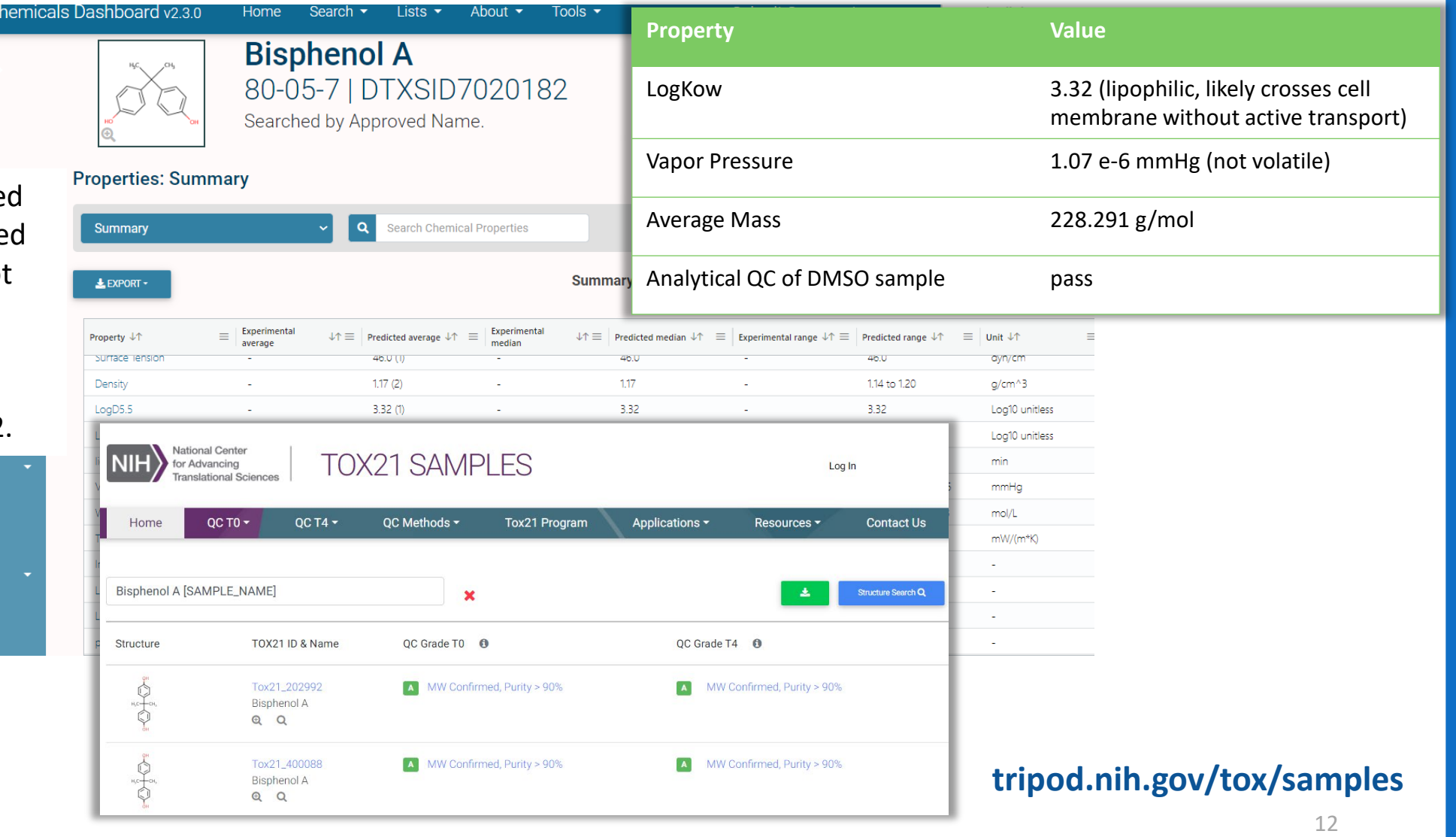

### Key milestones in NAM development and application to regulatory challenges

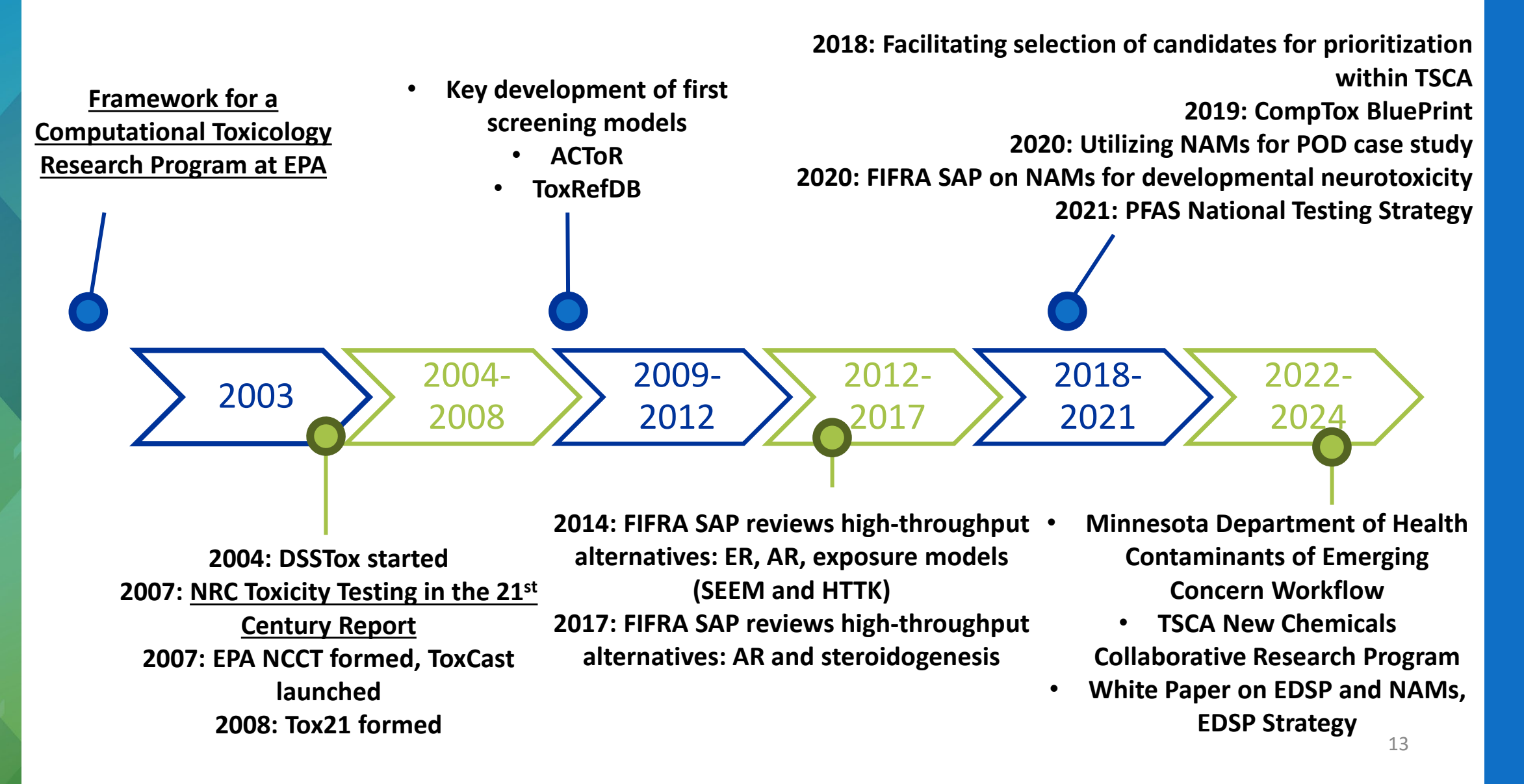

## Overview of endocrine models available

CERAPP: Collaborative Estrogen Receptor Activity Prediction Project for agonist, antagonist, and binding prediction [Mansouri *et al.*, 2016, [http://dx.doi.org/10.1289/ehp.151](http://dx.doi.org/10.1289/ehp.1510267) [0267](http://dx.doi.org/10.1289/ehp.1510267)]

COMPARA: Collaborative Modeling Project for Androgen Receptor Activity for agonist, antagonist, and binding prediction [Mansouri *et al.*, 2020, [https://doi.org/10.1289/EHP5580\]](https://doi.org/10.1289/EHP5580)

**Consensus QSARs (***in silico***) ToxCast ER and AR pathway models (based on** *in vitro* **data for multiple assays)**

> Original models using 18 and 12 assays, respectively, have results on the CompTox Chemicals Dashboard

Confidence score and examination of selectivity can be important for interpreting the overall results

Work is currently in progress to create a set of assays to inform a prospective model with fewer assays

**ToxCast HT-H295R statistical model (based on** *in vitro* **data for multiple hormones in H295R cells)**

Similar to OECD Test Guideline 456

Maximum mean Mahalanobis distance, which compresses the 11 hormone responses into a single value to determine if steroidogenesis has been perturbed in the H295R system

Log2-fold changes by hormone are available in the publication(s)

## ER and AR are unique targets in their assay redundancy, facilitating this approach

- Developed multiple high-throughput screening assays
- Use multiple assays per pathway
	- Different technologies
	- Different points in pathway
- No assay is perfect
	- Assay Interference
	- Noise
- Use a systems biology model to integrate assays
	- Model creates a composite dose-response curve for each chemical to summarize results from all assays
	- Includes penalization for cytotoxicity

## ToxCast ER pathway model

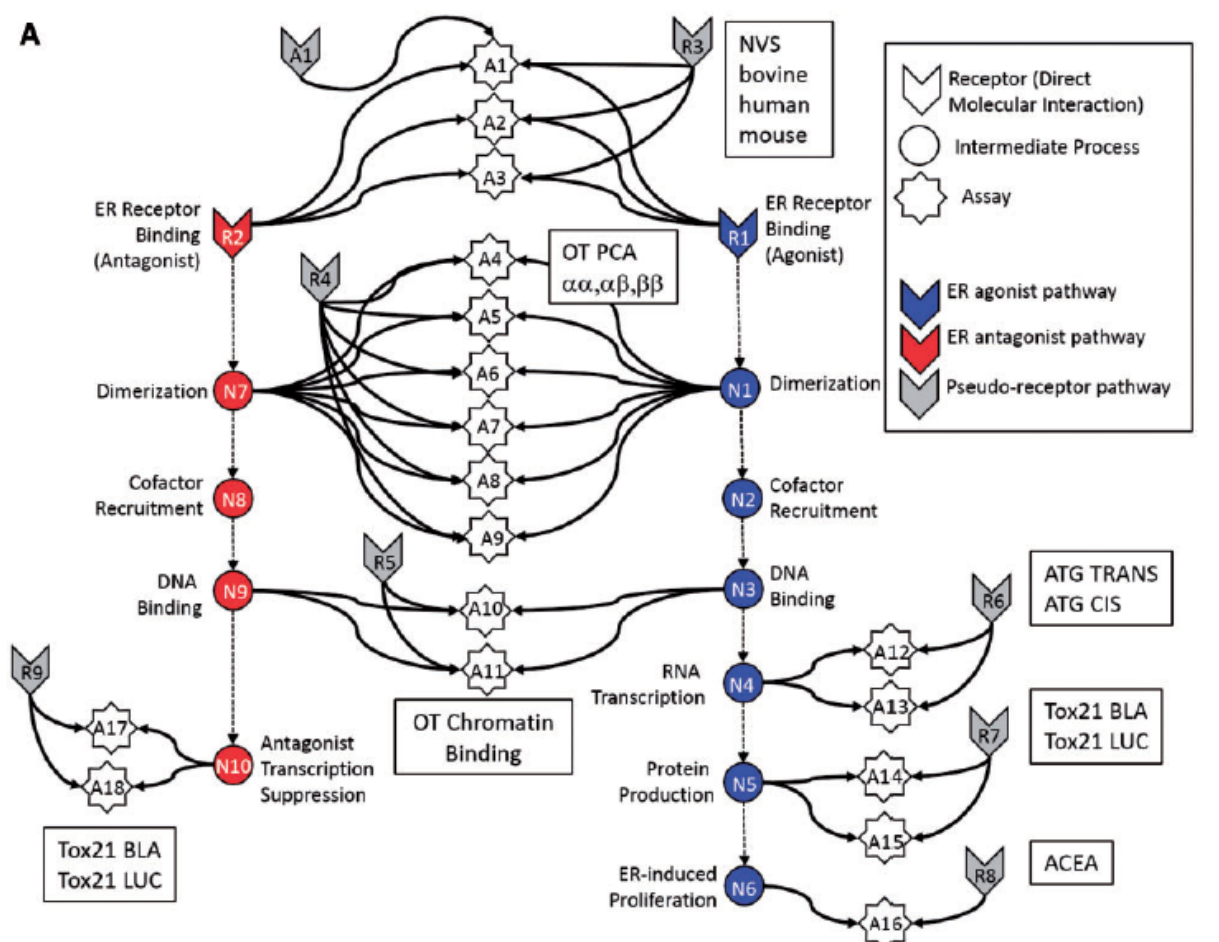

- The current model in the CompTox Chemicals Dashboard (v2.3.0) is an update of the 2015 published model but still includes all 18 assays for agonist mode.
- This model has been accepted as an alternative for the ER binding, ER-TA, and uterotrophic assays in the EDSP Tier 1 ([https://www.federalregister.gov/docume](https://www.federalregister.gov/documents/2015/06/19/2015-15182/use-of-high-throughput-assays-and-computational-tools-endocrine-disruptor-screening-program-notice) [nts/2015/06/19/2015-15182/use-of](https://www.federalregister.gov/documents/2015/06/19/2015-15182/use-of-high-throughput-assays-and-computational-tools-endocrine-disruptor-screening-program-notice)[high-throughput-assays-and](https://www.federalregister.gov/documents/2015/06/19/2015-15182/use-of-high-throughput-assays-and-computational-tools-endocrine-disruptor-screening-program-notice)[computational-tools-endocrine-disruptor](https://www.federalregister.gov/documents/2015/06/19/2015-15182/use-of-high-throughput-assays-and-computational-tools-endocrine-disruptor-screening-program-notice)[screening-program-notice\)](https://www.federalregister.gov/documents/2015/06/19/2015-15182/use-of-high-throughput-assays-and-computational-tools-endocrine-disruptor-screening-program-notice).
- Only 4 assays that cover key "receptors" or events in the activation of ER can achieve similar performance as the full model [\(10.1016/j.yrtph.2017.09.022\)](https://doi.org/10.1016/j.yrtph.2017.09.022).

### Regulatory use of endocrine bioactivity models

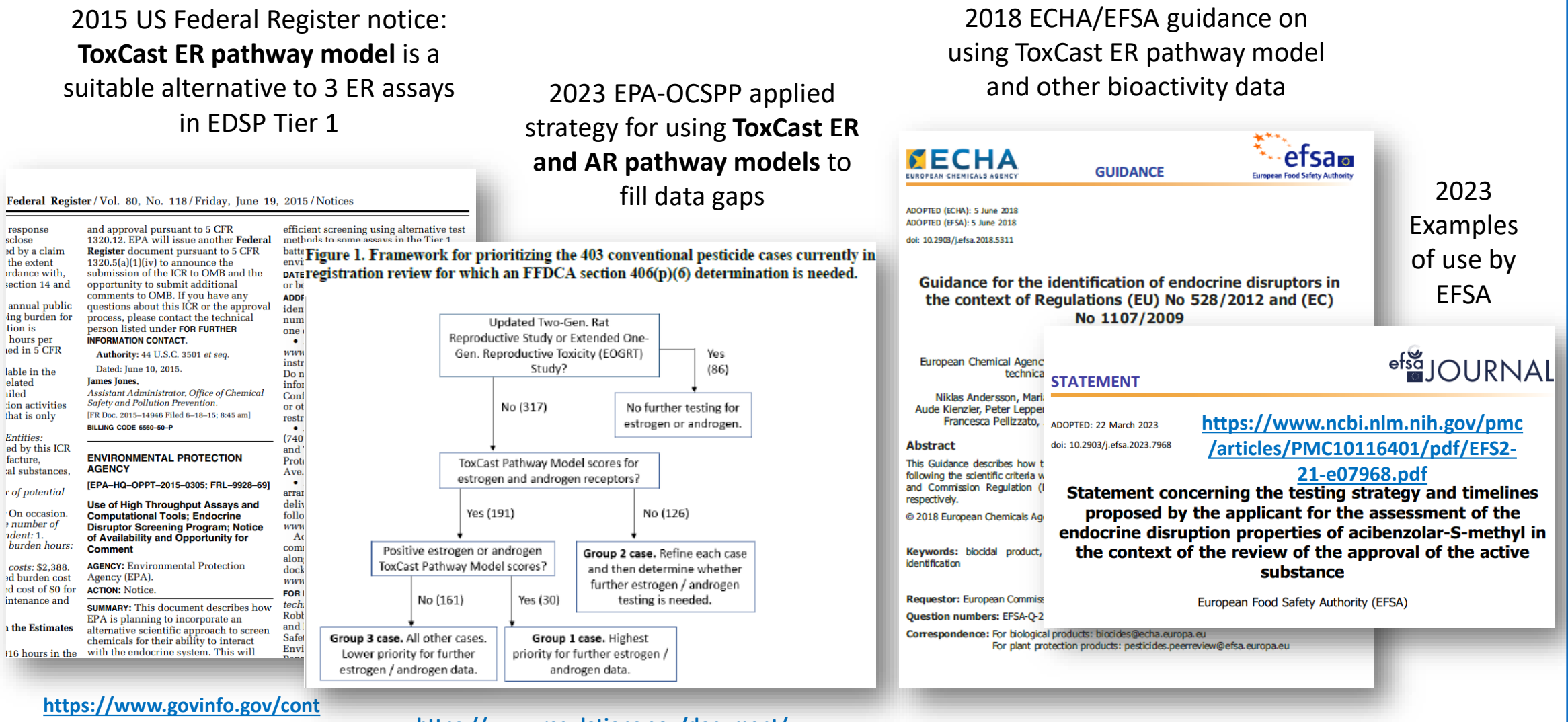

**ent/pkg/FR-2015-06- 19/pdf/2015-15182.pdf** **https://www.regulations.gov/document/ EPA-HQ-OPP-2023-0474-0002**

**https://www.efsa.europa.eu/en/efsajour nal/pub/5311**

Where available, the Bioactivity > ToxCast Models provide the most reliable ER and AR predictions

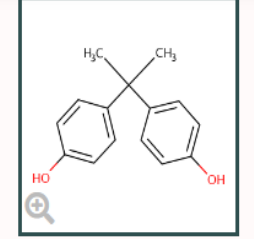

 $\triangle$  EXPORT  $\sim$ 

#### **Bisphenol A**

80-05-7 | DTXSID7020182

Searched by Approved Name.

- 2 kinds of models are represented here: *in silico* consensus (Q)SARs and bioactivity-based ToxCast models
- For ToxCast models, >0.1 is positive; 0.001-0.1 is equivocal

**Executive Summary** Physchem Prop. Env. Fate/Transport **Hazard Data** Safety > GHS Data **ADME > IVIVE Exposure** 

**Bioactivity** 

**Chemical Details** 

**Bioactivity - ToxCast: Models** 

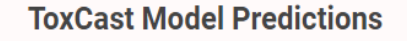

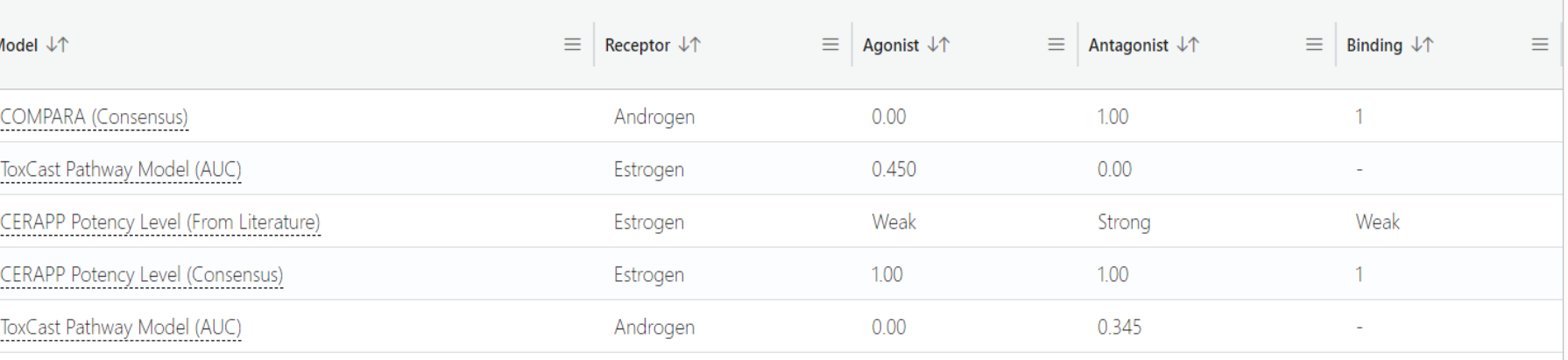

CERAPP (literature and model), and ToxCast ER pathway model, suggest estrogen receptor agonism

COMPARA and ToxCast AR pathway model suggest androgen receptor antagonism

## Interpreting and using ToxCast pathway model scores: relative activity

Distribution of ToxCast ER Pathway Agonist Scores Distribution of ToxCast AR Pathway Antagonist Scores

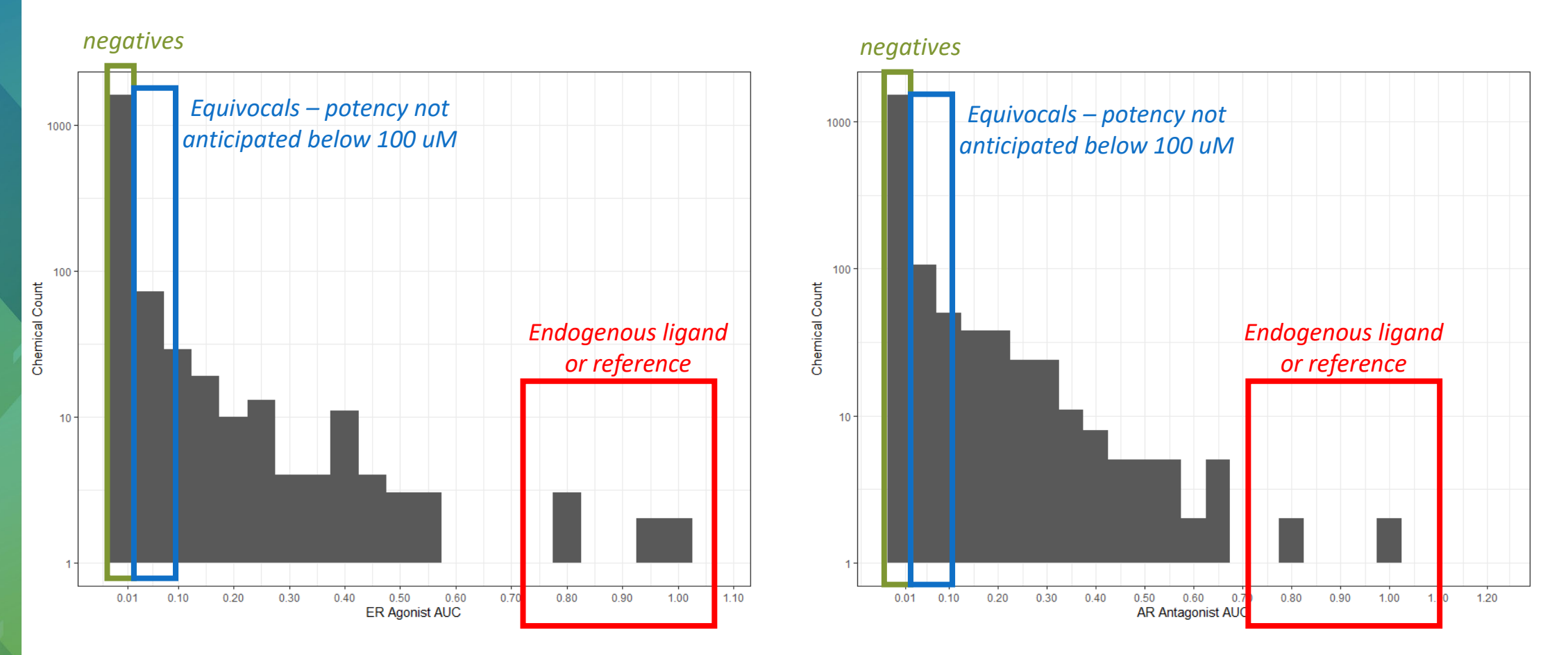

## Bisphenol A is active in the HT-H295R model for steroidogenesis

TOXICOLOGICAL SCIENCES, 162(2), 2018, 509-534

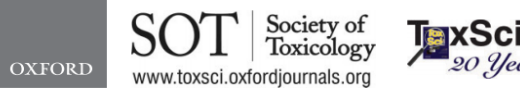

**Endocrine models available?**

> doi: 10.1093/toxsci/kfx274 Advance Access Publication Date: December 1, 2017 20 Years Research Article

#### High-Throughput H295R Steroidogenesis Assay: Utility as an Alternative and a Statistical Approach to **Characterize Effects on Steroidogenesis**

Derik E. Haggard, \*, † Agnes L. Karmaus, \*, †, 1 Matthew T. Martin, †, 2 Richard S. Judson,<sup>†</sup> R. Woodrow Setzer,<sup>†</sup> and Katie Paul Friedman<sup>†,3</sup>

\*Oak Ridge Institute for Science and Education Postdoctoral Fellow, Oak Ridge, TN. 37831; and <sup>†</sup>National Center for Computational Toxicology, Office of Research and Development, US Environmental Protection Agency, Durham, NC 27711

- Supplemental File 4 has fold-change by hormone
- Supplemental File 9 has mMd (model values)
- Invitrodb v4.1 has a hth295r model table with both of these included in it.
- Hope to include this in future release of

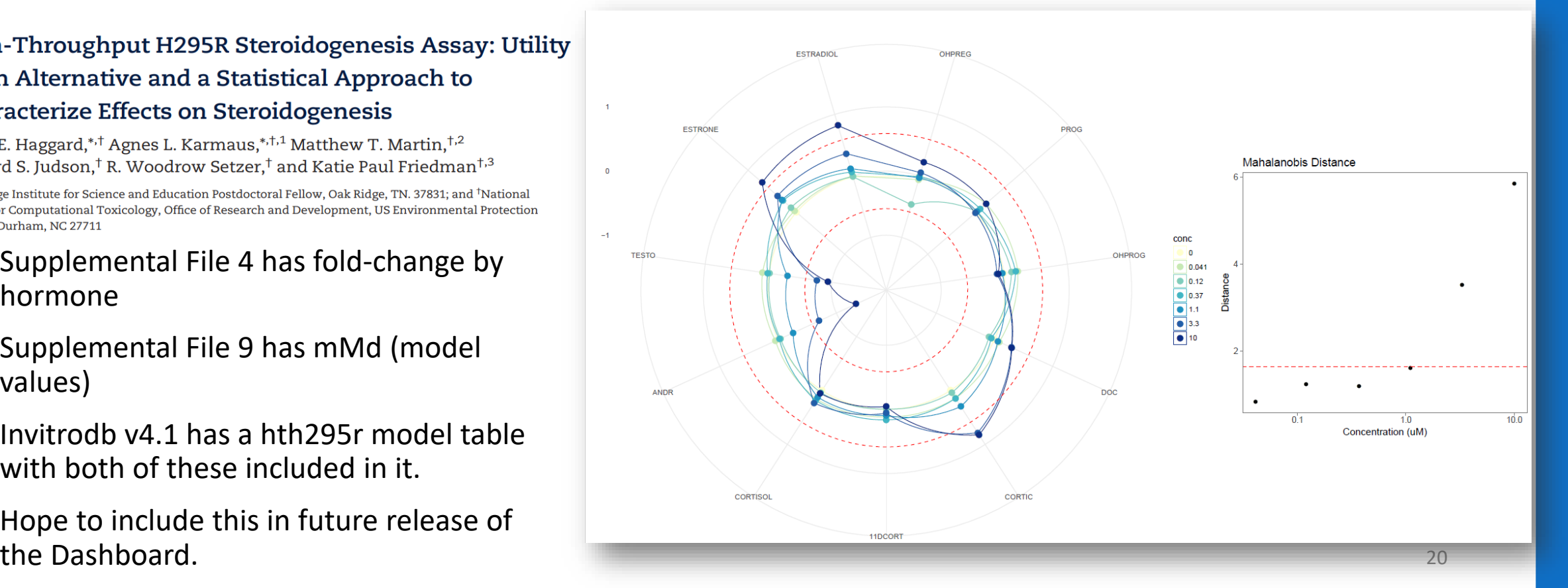

### Some of Bisphenol A's most potent *in vitro* activity is for the estrogen receptor

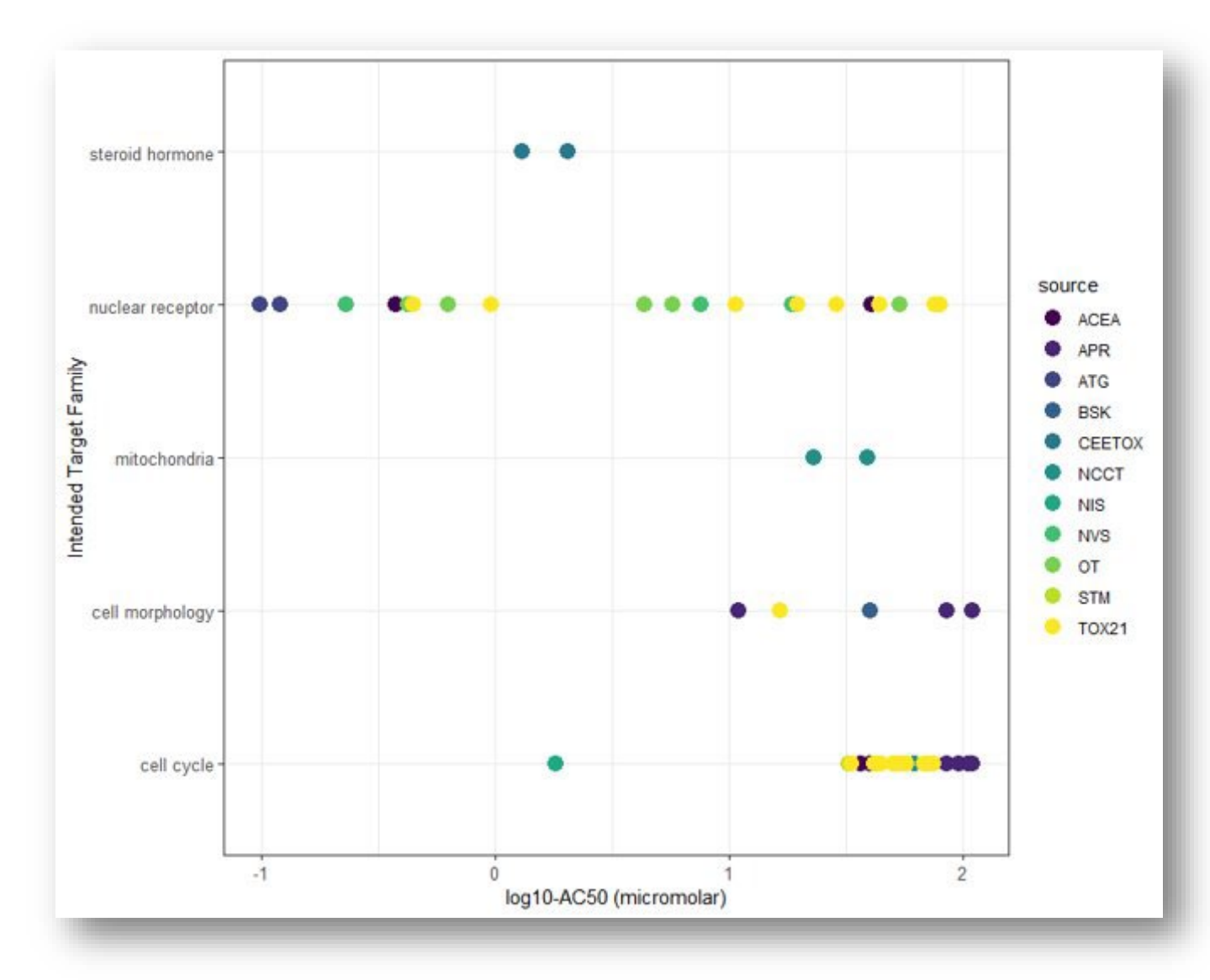

Exporting data from CCD, and then plotting by intended target family can be a helpful way of understanding the overall activity of the chemical

### Examining ToxCast data for ESR1 using an export from CCD

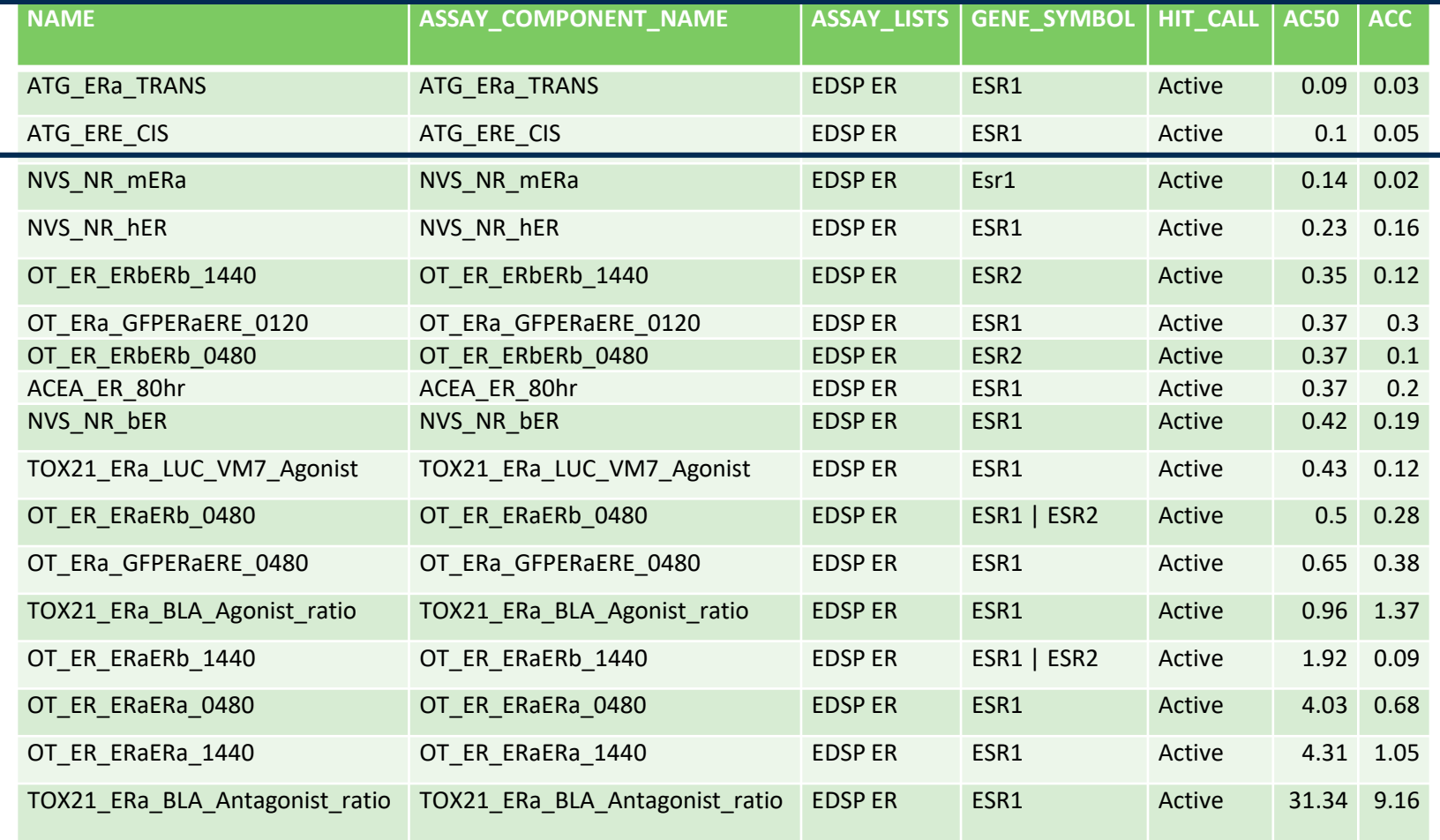

Depending on your use case, 0.1 uM appears to be a threshold AC50 value for BPA in estrogen receptor (ESR1) related assays

It is important to cite the data and explain the derivation of your point-ofdeparture

# Calculating a bioactivity-based point-of-departure (POD) and bioactivity:exposure ratio (BER)

First, we need to convert the bioactive concentrations from micromolar to external dose estimates, termed "administered equivalent doses" in mg/kg/day (at least, for oral exposure)

## Defining POD and BER

A point-of-departure describes a point on a concentration (or dose) response curve where the activity moves away from the background and can be a first basis for setting health-protective limits

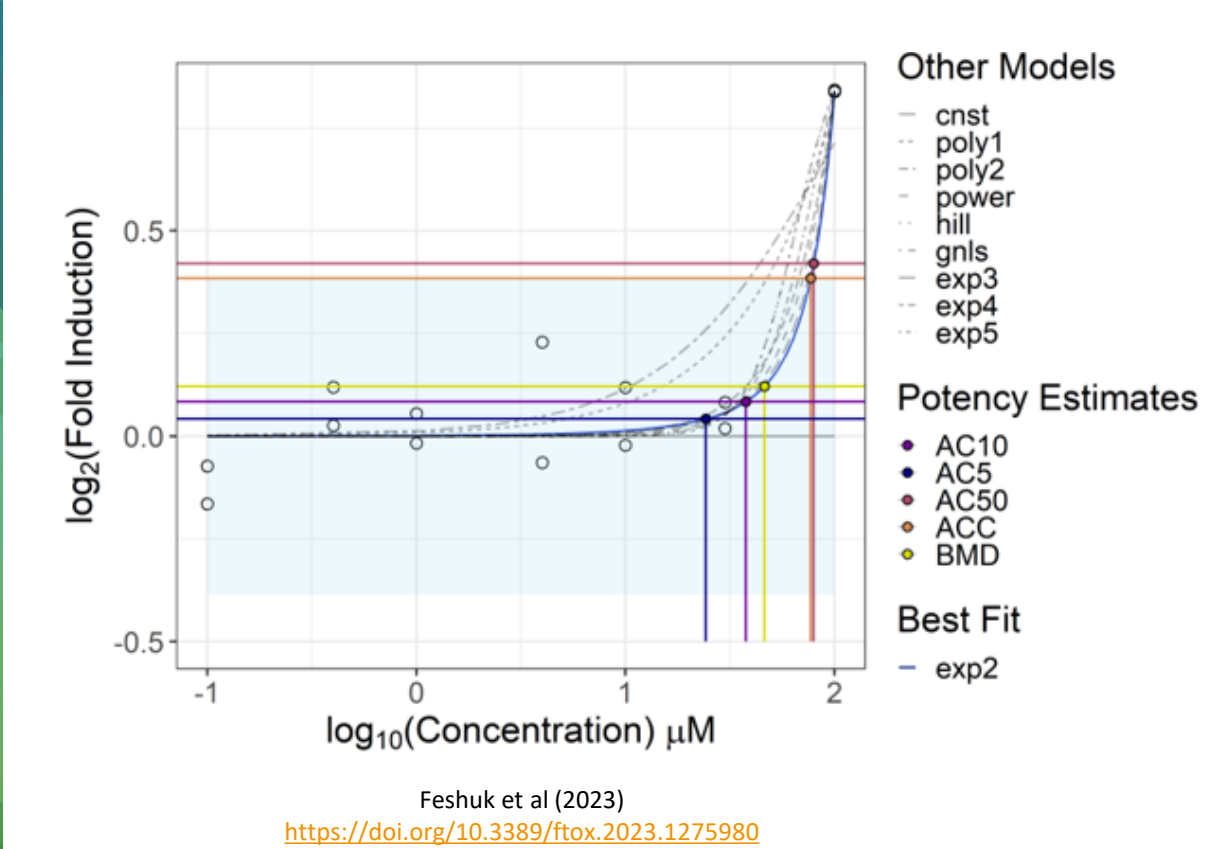

Bioactivity:exposure ratio: quantitative difference between bioactive dose and possible exposure dose

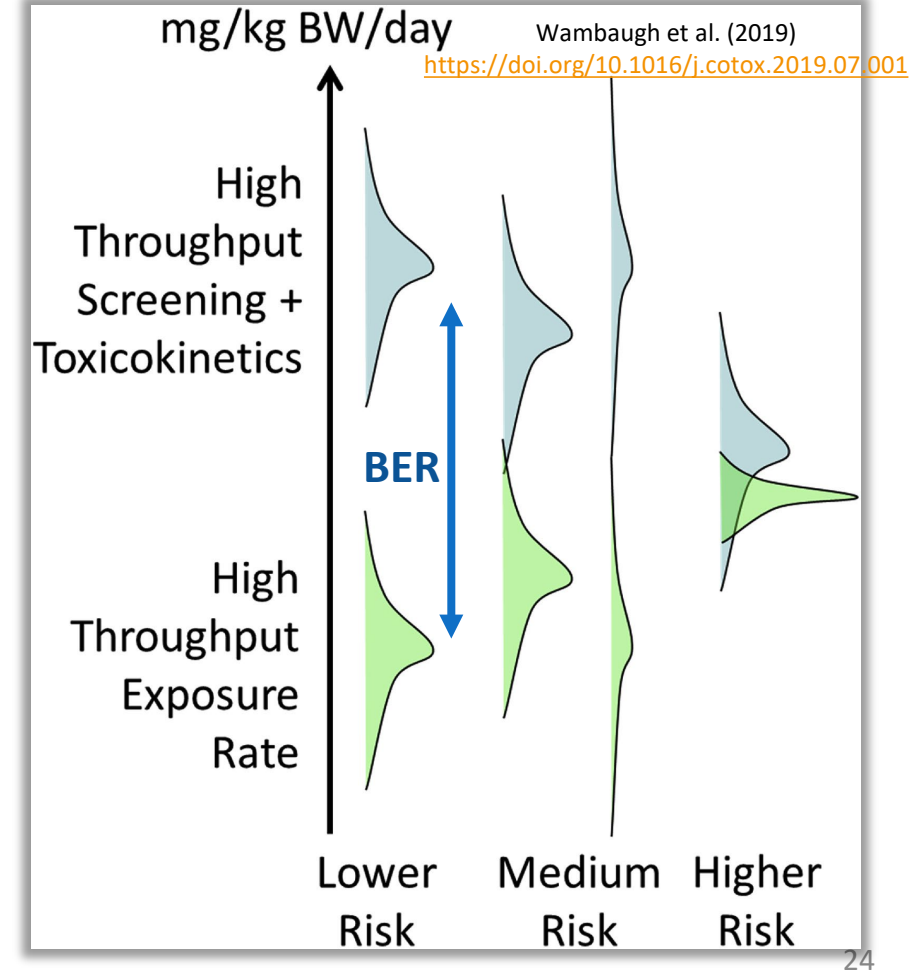

## Bioactivity:exposure ratio is similar to a margin of exposure

*In vitro* bioactive concentrations would be useful to compare to predicted exposures in humans, i.e. for derivation of a bioactivity:exposure ratio (BER).

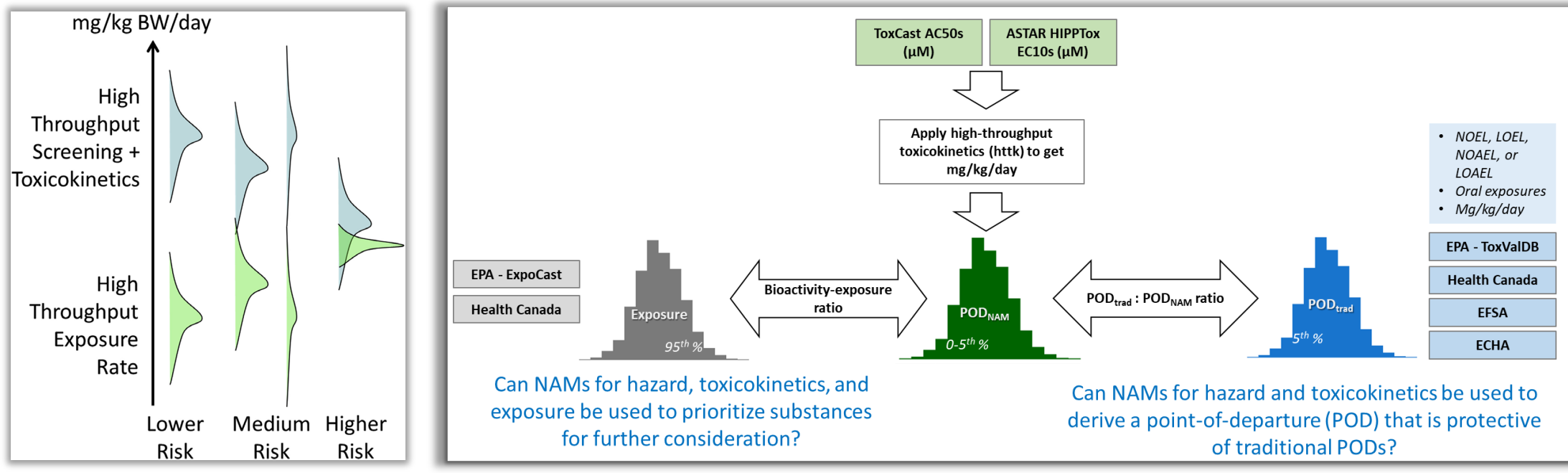

Paul Friedman et al. (2020) <https://doi.org/10.1093/toxsci/kfz201>

#### In vitro to in vivo extrapolation (IVIVE) of dose can be a simple approximation

 $[Conc]_{SS}$  = Dose Rate \* Body Weight CLWholeBody

Steady State Blood **Concentration** 

#### CL: clearance

Rowland *et al.,* 1973 Wilkinson and Shand, 1975 Gillette, 1980 Wilkinson, 1987

### In vitro to in vivo extrapolation (IVIVE) of dose can be a simple approximation

Assumptions: 100% absorption Linear kinetics No extrahepatic metabolism

*Whole Body Clearance (CL) = Considering renal and hepatic clearance (CLR, CLH) – adjusted for blood binding (Fub)* 

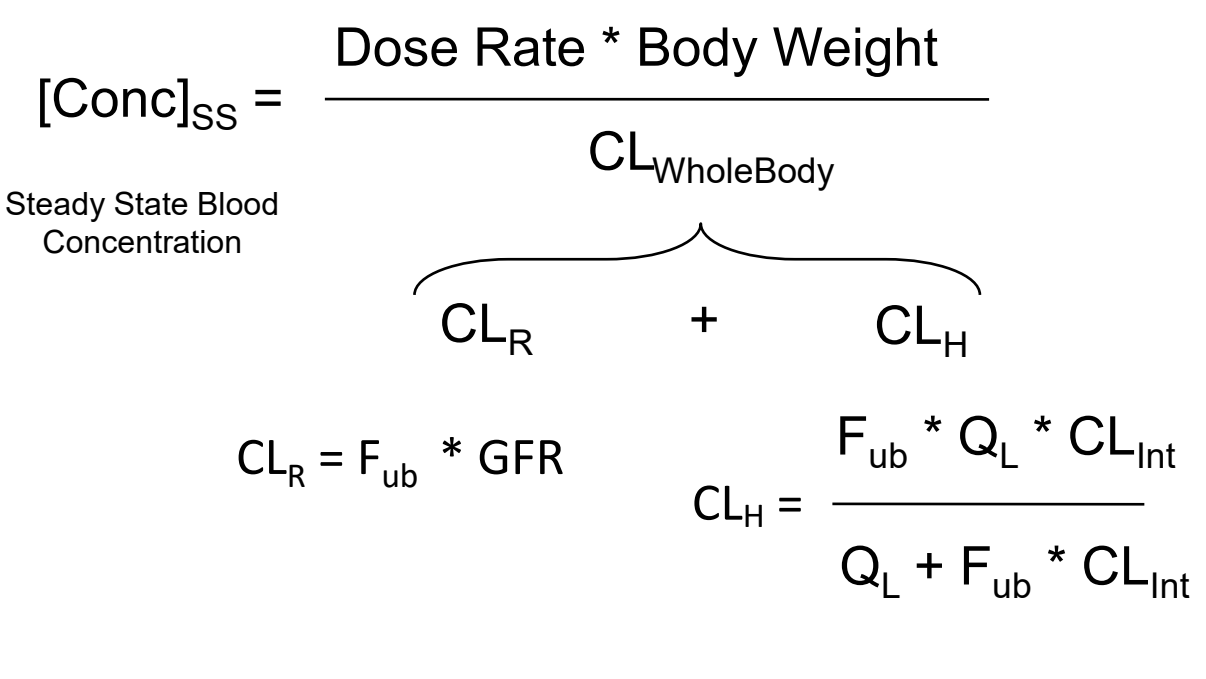

GFR = glomerular filtration rate  $F_{ub}$  = fraction unbound in blood  $Q_i$  = hepatic blood flow  $Cl<sub>int</sub>$  = intrinsic clearance

## High throughput toxicokinetics (HTTK)

#### **in vitro toxicokinetic data**<br>models

*Hepatic clearance from suspended hepatocytes*

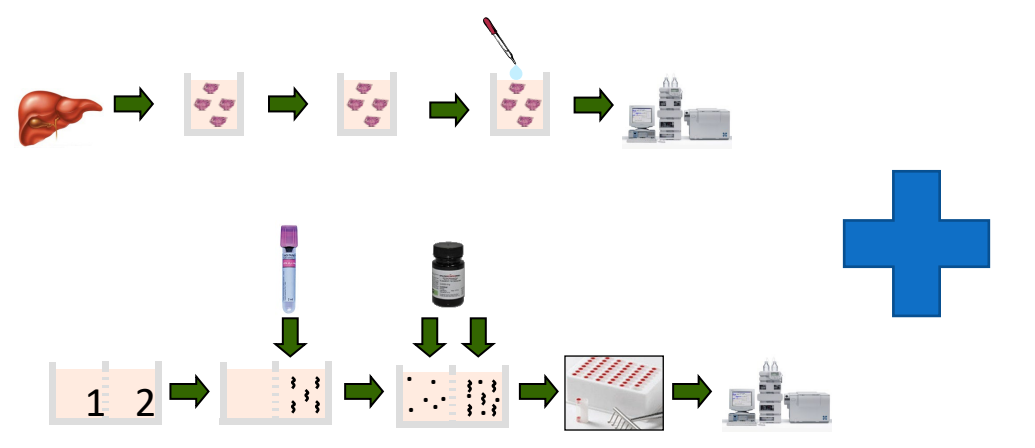

*Plasma protein binding*

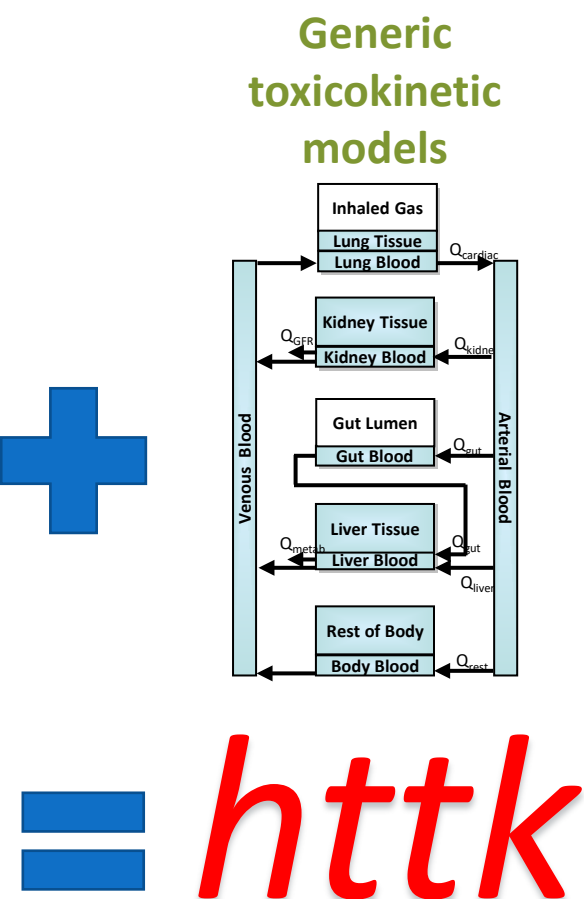

**Some high-level assumptions commonly employed:** 

- (1) bioactive nominal *in vitro* assay concentration ~ *in vivo* plasma concentration that would correspond to a similar effect;
- (2) external exposures (in mg/kg/day units) that may have resulted in that plasma concentration can be constructed using estimates of speciesspecific physiology and Phase I and Phase II enzyme-driven hepatic clearance; and,
- (3) Often, we expect that plasma concentration can be approximated by steady-state kinetics (unless we have enough information to use other dose metrics).

*Led by John Wambaugh, Barbara Wetmore, Caroline Ring, and colleagues*

Steady state in vitro-in vivo extrapolation assumption: blood-totissue partitioning  $\approx$  cells-to-medium partitioning

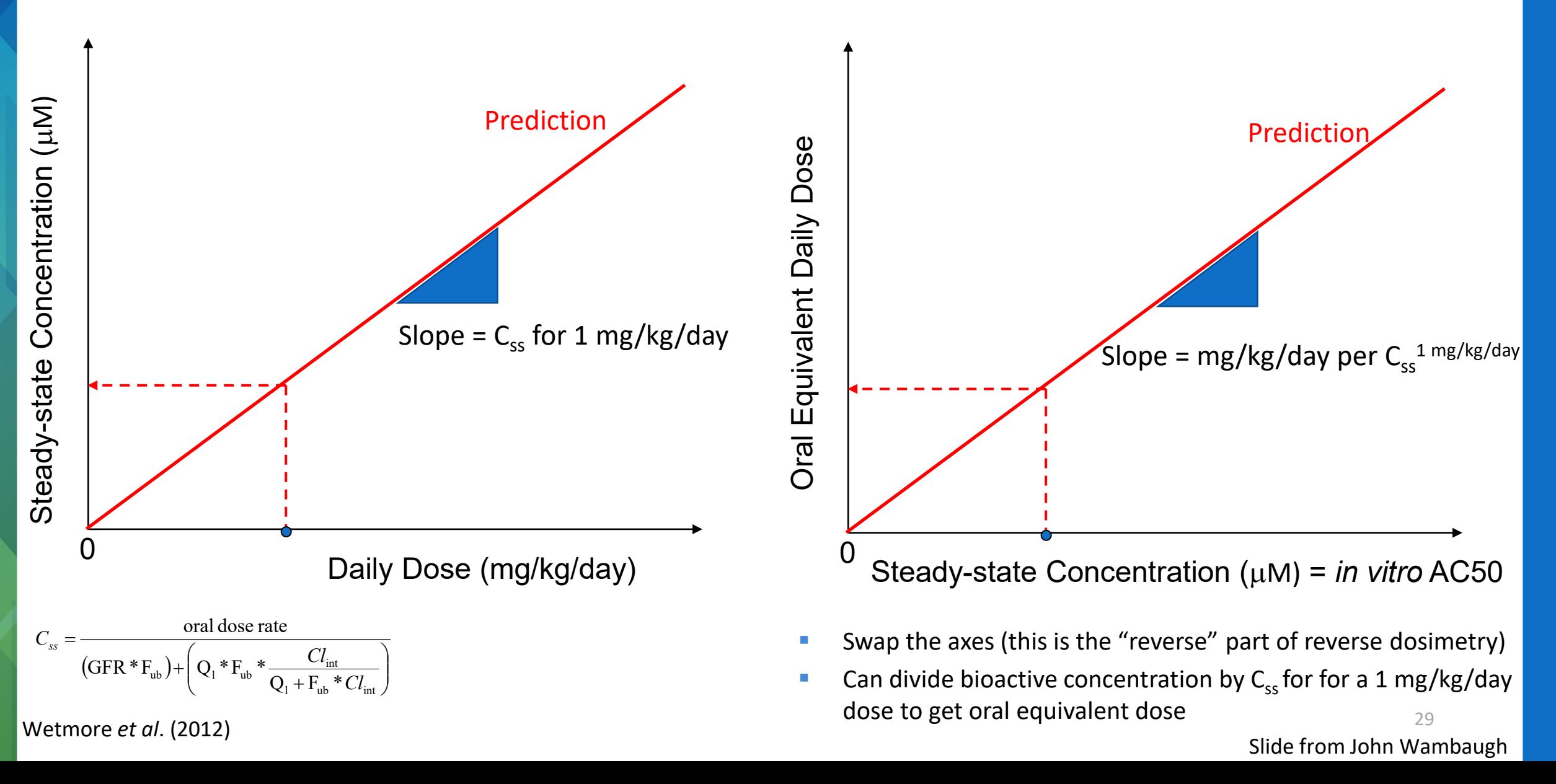

Simple calculation of AED based on 3 compartment steady state model

AED values in mg/kg/day units can be calculated from bioactivity using the following equation:

$$
Eq: AED_{50} \left(\frac{mg}{day}\right) = AC_{50} (\mu M) * \frac{\frac{1}{1} \frac{mg}{kg}}{Css_{50}}
$$

Where the Css (steady-state concentration) values for the median individual based on Monte Carlo simulation of species-specific physiological parameters  $(Css<sub>50</sub>)$  (Pearce et al. 2017) were generated using the 3-compartment steady state model

### HTTK performance is good despite many generalized assumptions

- HTTK models have demonstrated reasonable accuracy in predicting relevant TK endpoints, for example plasma concentrations over time (AUC)  $(R^2 = 0.62)$  and maximum plasma concentrations (Cmax)  $(R^2 =$ 0.48) (Wambaugh et al., 2018, <u>10.1093/toxsci/kfy020</u>).
	- For these 45 pharmaceutical and non-pharmaceutical chemicals, this equates to an RMSE of 2.2-fold for Cmax and 1.64-fold for AUC.
	- The same work also found that httk predicted human volume of distribution with an RMSE of 0.48 (3-fold).
- Linakis, Sayre et al. (2020, [10.1038/s41370-020-0238-y\)](https://doi.org/10.1038/s41370-020-0238-y) demonstrated<br>that a generic PBTK mode[l for 40](https://doi.org/10.1038/s41370-020-0238-y) volatile, non-pharmaceutical chemicals<br>found Cmax was predicted within 2.9-fold (RMSE = 0.46) ad 3.2-fold for AUC RMSE=0.5)
- HTTK predictions of Css are within a factor of 3 for many chemicals (many references, as reviewed in Breen et al. 2021, [10.1080/17425255.2021.1935867\)](https://doi.org/10.1080/17425255.2021.1935867)

### A simple approach for using the CompTox Chemicals Dashboard to estimate a POD

- AC50 or LEC (micromolar) \* (1 mg/kg/day/Css (micromolar)) = AED prediction
- Httk package optionally implements multiple models that can have increasing complexity based on data available (e.g., using pbtk model or including interindividual toxicokinetic variability).

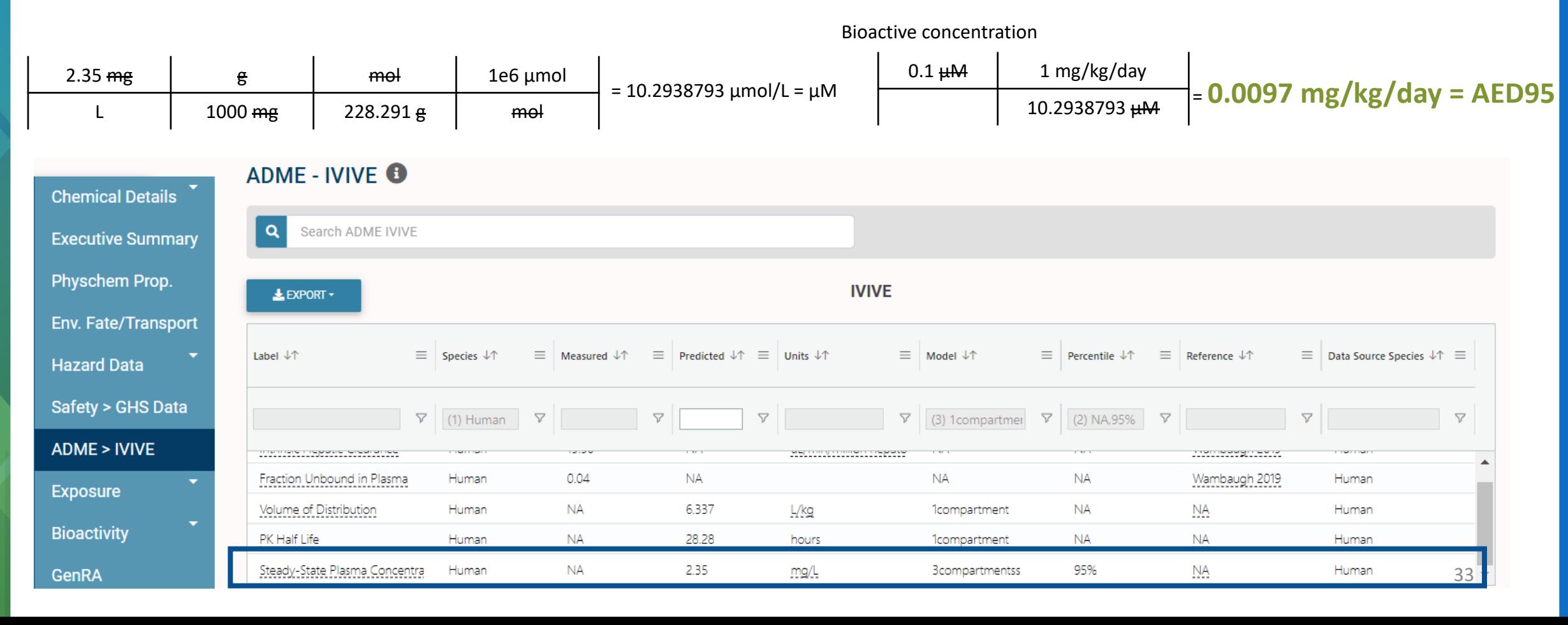

## Calculate the bioactivity:exposure ratio (BER)

BER = bioactive dose/exposure = 0.0097/0.0204 = 0.476

or  $log10(AED) - log10(expasure) = -2.01 - -1.69 = -0.322$ 

where both bioactive dose and exposure are in the same units

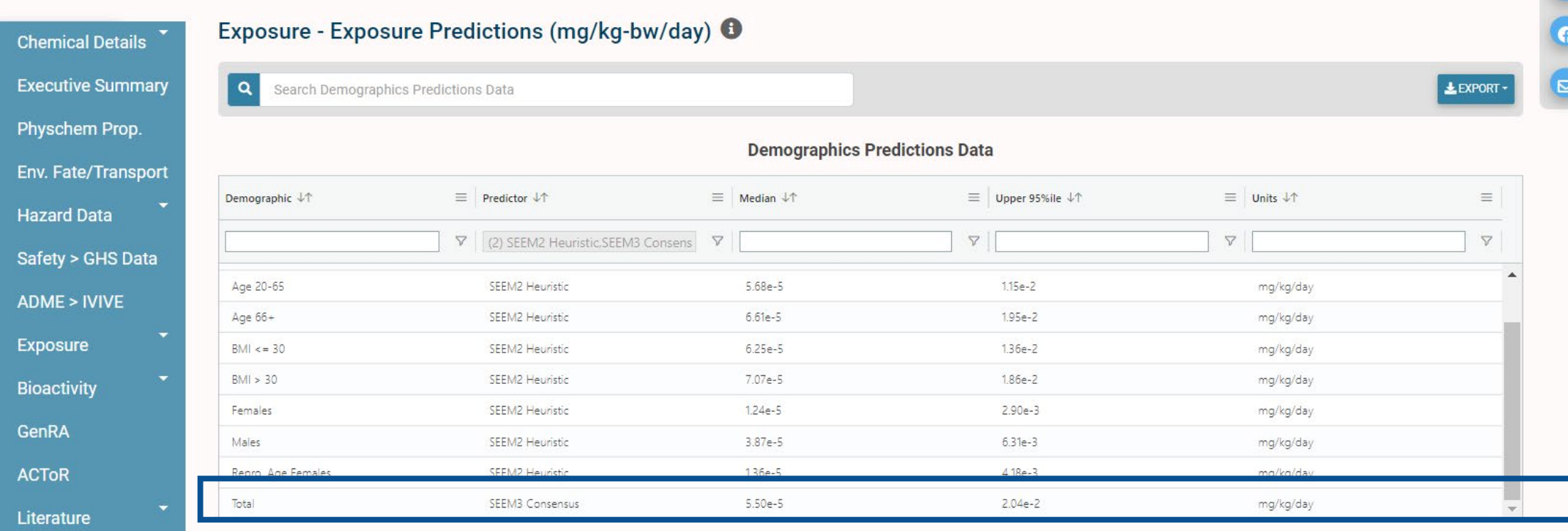

Links

## Examples of BER in the regulatory toxicology

In managing risk evaluations of large inventories of chemicals, such as Canada's Domestic Substances List

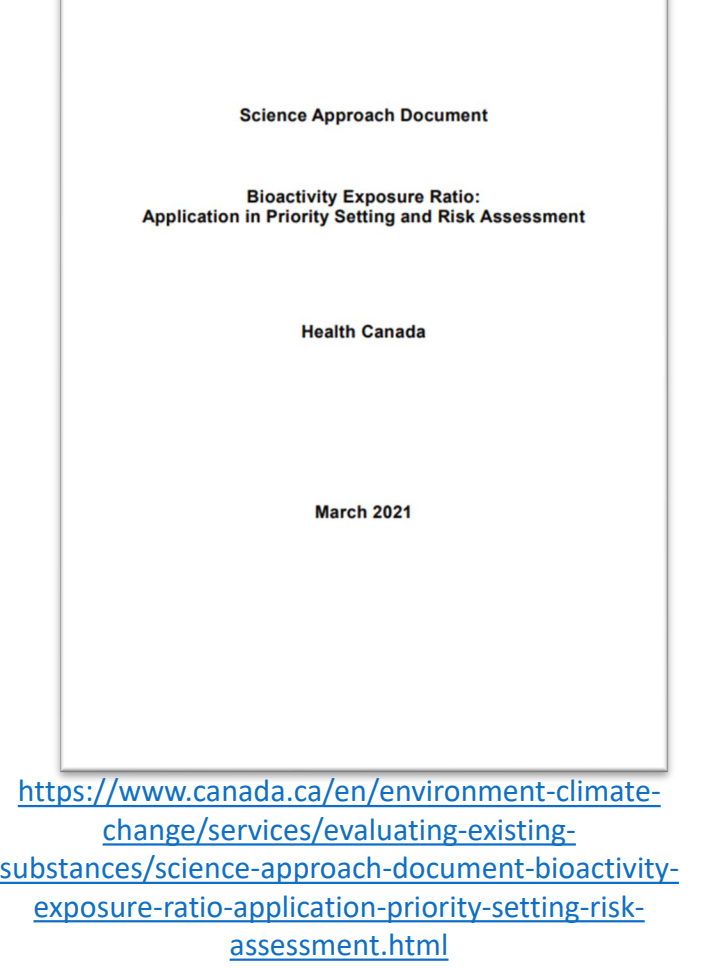

In addressing data gaps within a weight-ofevidence for risk of developmental neurotoxicity of organophosphate insecticides

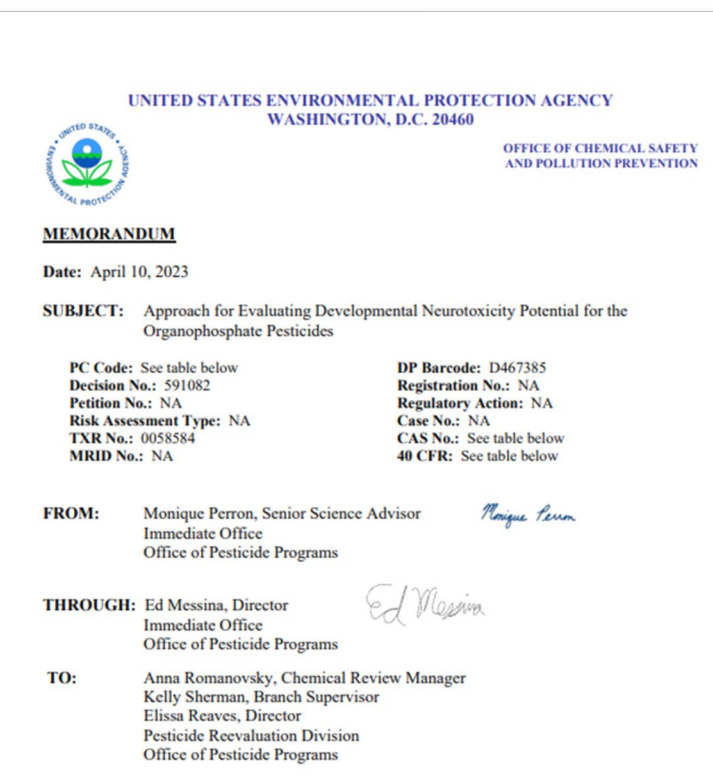

available-information-screen https://www.regulations.gov/document/EPA-HQ-OPP-2008-0915-0056

In proof-of-concept work to identify existing chemicals for further evaluation under the Toxic Substances Control Act

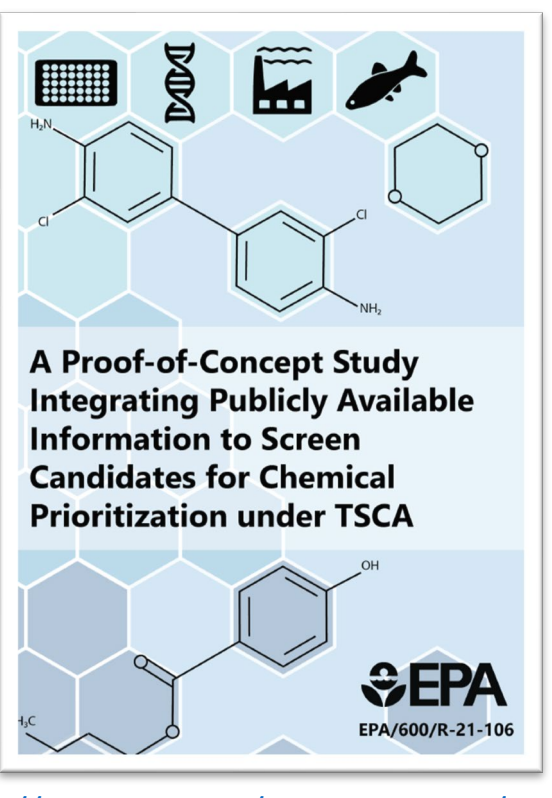

https://www.epa.gov/sciencematters/proofconcept-case-study-integrating-publicly-

### Health Canada Scientific Approach Document used BER for prioritization with familiar methods

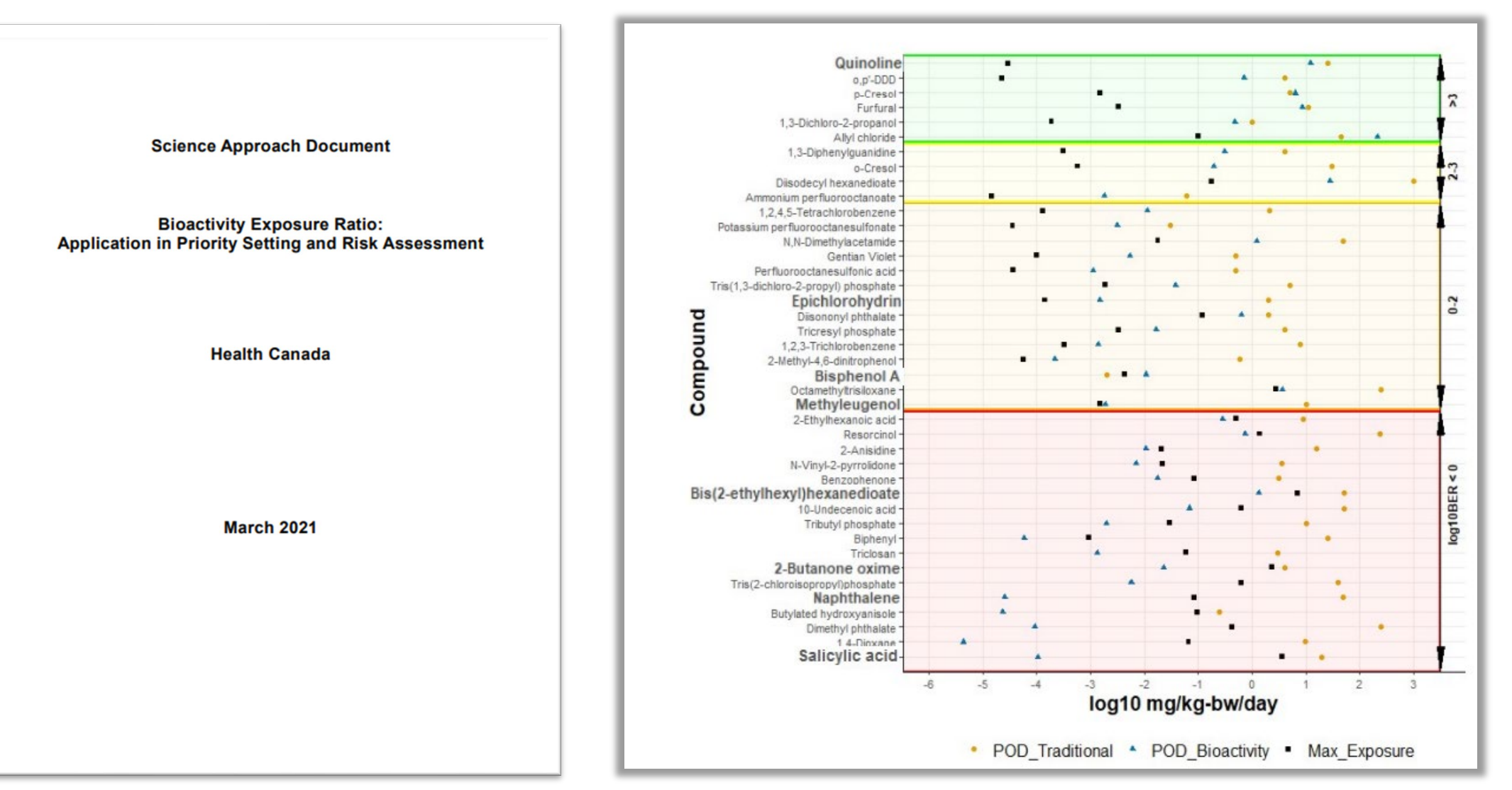

## Much of the Health Canada SciAD for BER in priority setting paralleled APCRA paper

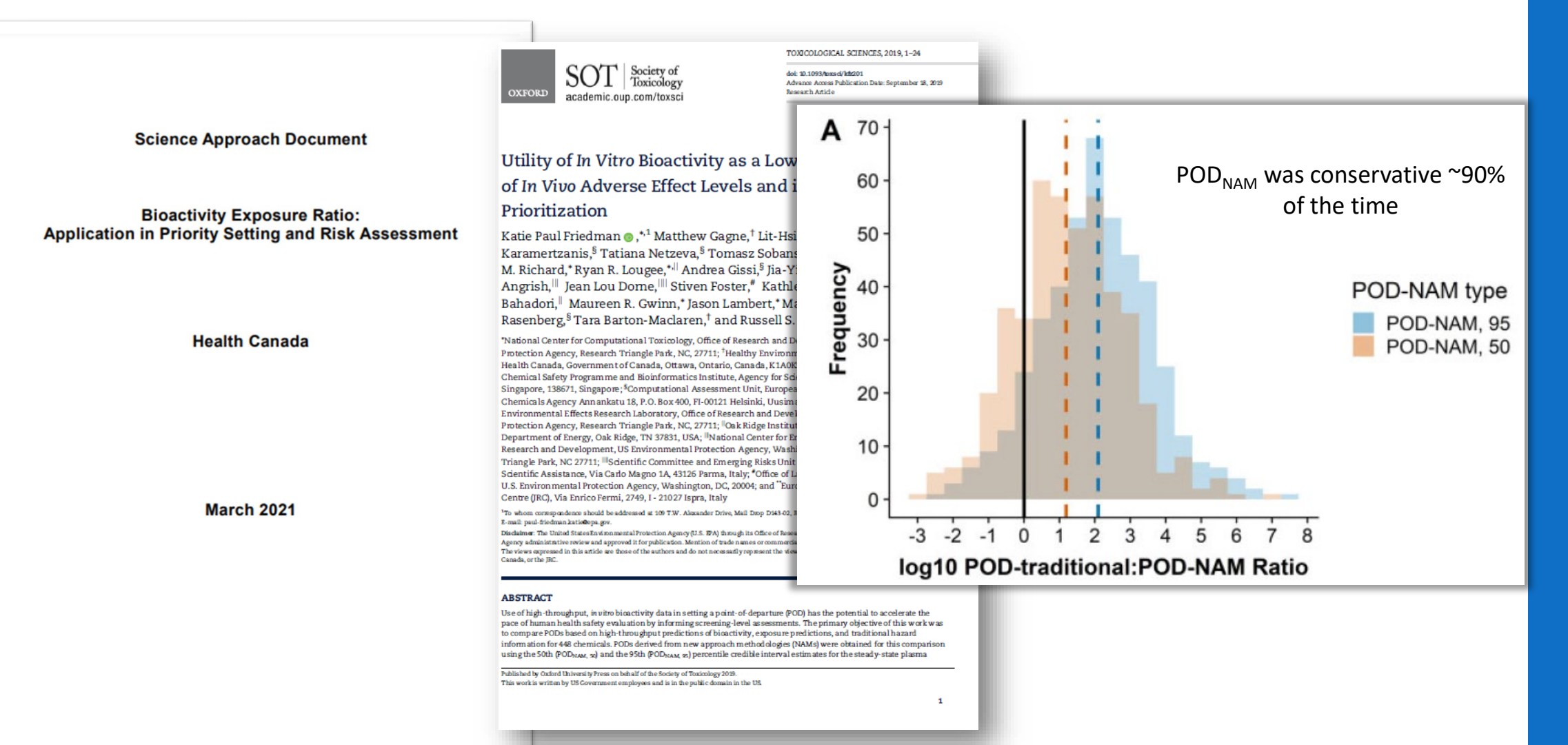

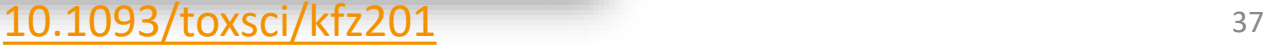

For developmental neurotoxicity, we examined AED50 values vs. the POD for acute neurotoxicity

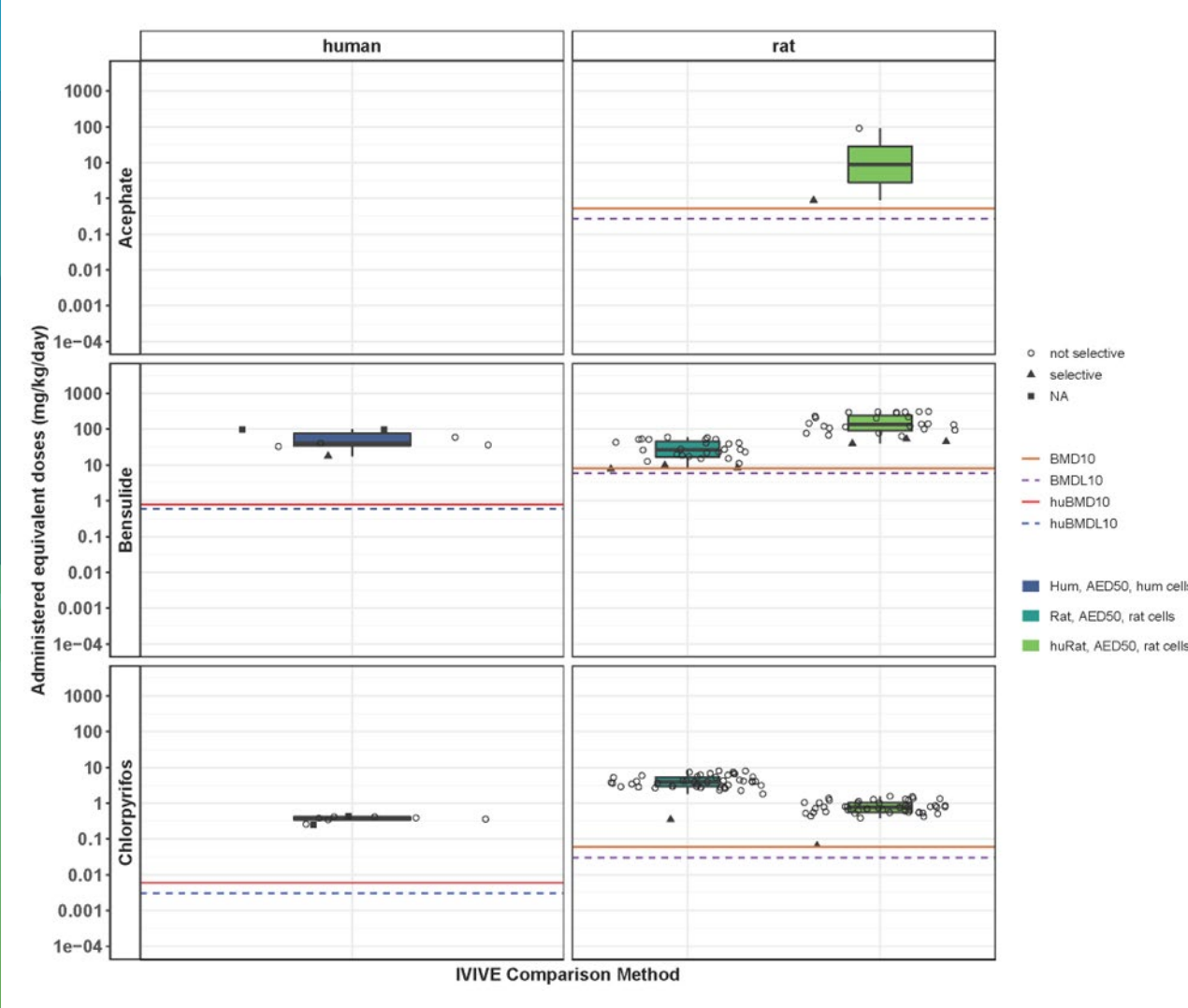

- Similar to a BER, we looked for the DNT:acute ratio
- For many organophosphates, DNT NAM bioactivity occurred at AEDs that were greater than the POD associated with neurotoxicity

https://www.regulations.gov/docket/EPA-HQ-OPP-2020-0263 38

## Conclusions for endocrine assessment and BER

- Always understand the chemical and its properties first
- Look to use models that integrate multiple descriptors over single assay endpoint data because no assay is perfect
- Single assay data can be examined look at the curves
- Endeavor to make hypotheses or statements about what appears plausible, with greater certainty of possible activity when multiple assays confirm
- Can also look to include *in vivo* hazard data when available
- Calculation of a BER may help with understanding the priority for further examination of endocrine activity
- BER can help with many different types of regulatory toxicology questions

## The ToxCast Team

#### Please reach out with questions

*Madison Feshuk [Feshuk.Madison@epa.gov](mailto:Feshuk.Madison@epa.gov) Jason Brown [brown.Jason@epa.gov](mailto:brown.Jason@epa.gov)*

*Sarah Davidson-Fritz [DavidsonFritz.Sarah@epa.gov](mailto:DavidsonFritz.Sarah@epa.gov) Katie Paul Friedman [Paul-Friedman.Katie@epa.gov](mailto:Paul-Friedman.Katie@epa.gov)*

Thank you to past contributors, collaborators, and our current ToxCast team:

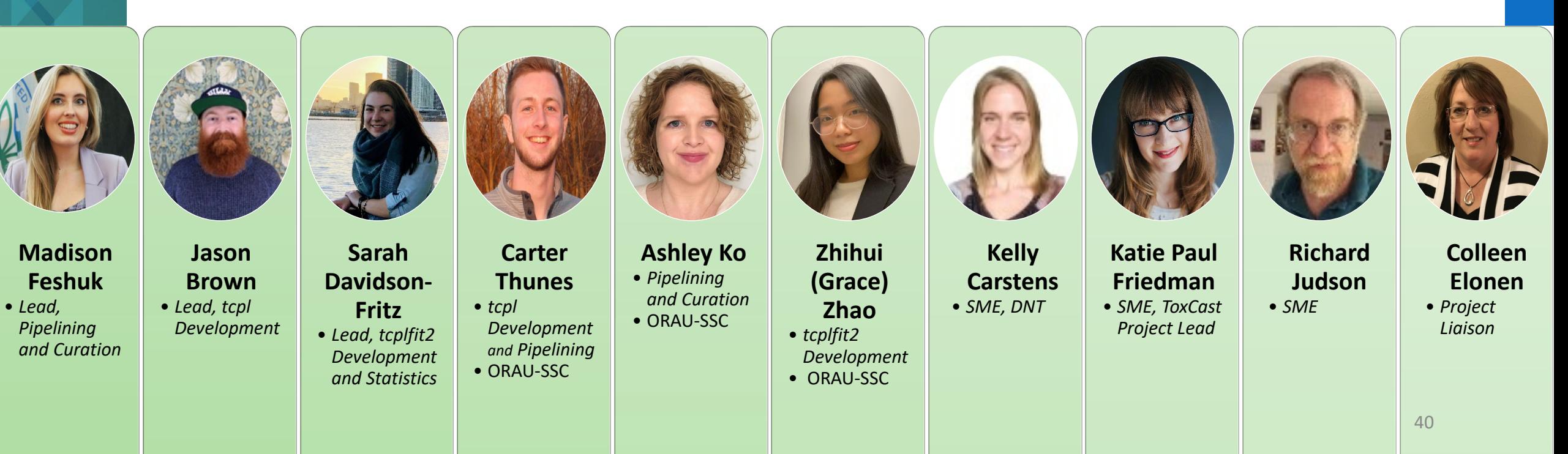

# Additional Appendices for ToxCast Data and Retrieval

## Process Overview

- EPA will **Select, Procure, and QC chemicals,** then ship the chemicals to different *assay sources*, such as EPA labs, contract vendors, or other partners\*, who **Perform Targeted HTS Assays**
- Heterogeneous assays = heterogenous assay readouts
- Once the output files are received from the assay source, ToxCast team can **Process Data** with tcpl
	- The ToxCast Pipeline (tcpl) R software package to populate its linked MySQL database, invitrodb
	- Tcpl is a flexible analysis pipeline capable of processing and storing large volumes of data in addition to all processing decisions and metadata
- After additional QC and curation, the ToxCast team **Release data** annually via the ToxCast [Downloadable Data](https://www.epa.gov/chemical-research/exploring-toxcast-data-downloadable-data) page
- EPA & the public can **Explore data** through data downloads or via the CompTox [Chemicals](https://comptox.epa.gov/dashboard/)  [Dashboard](https://comptox.epa.gov/dashboard/)

*\*initiated via Material Transfer Agreements (MTAs) according to the Agency's strategic* 42 *research needs under Chemical Safety for Sustainability (CSS) Research Program* 42

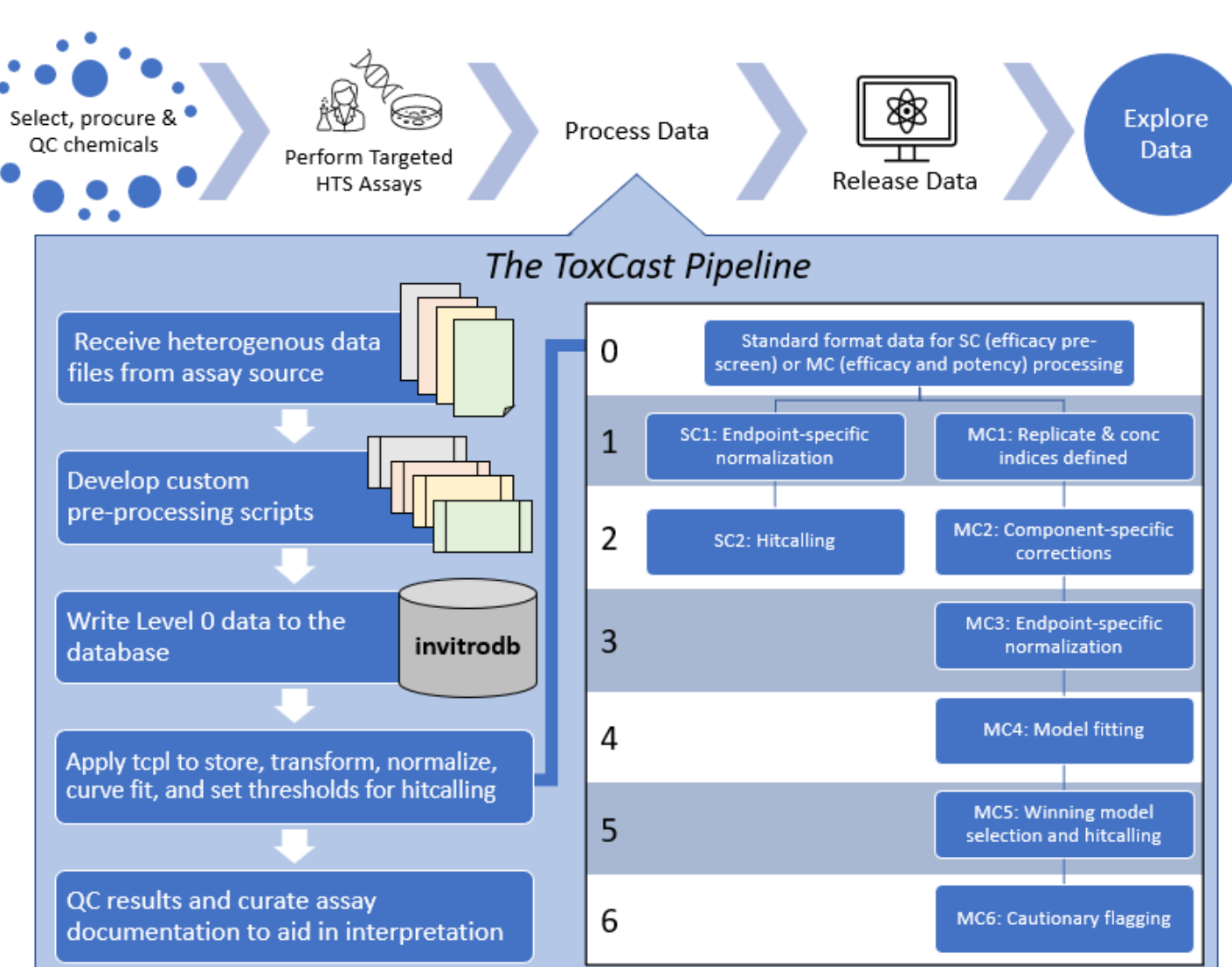

### ToxCast: Accessible bioactivity data for toxicology with big updates for invitrodb v4.1

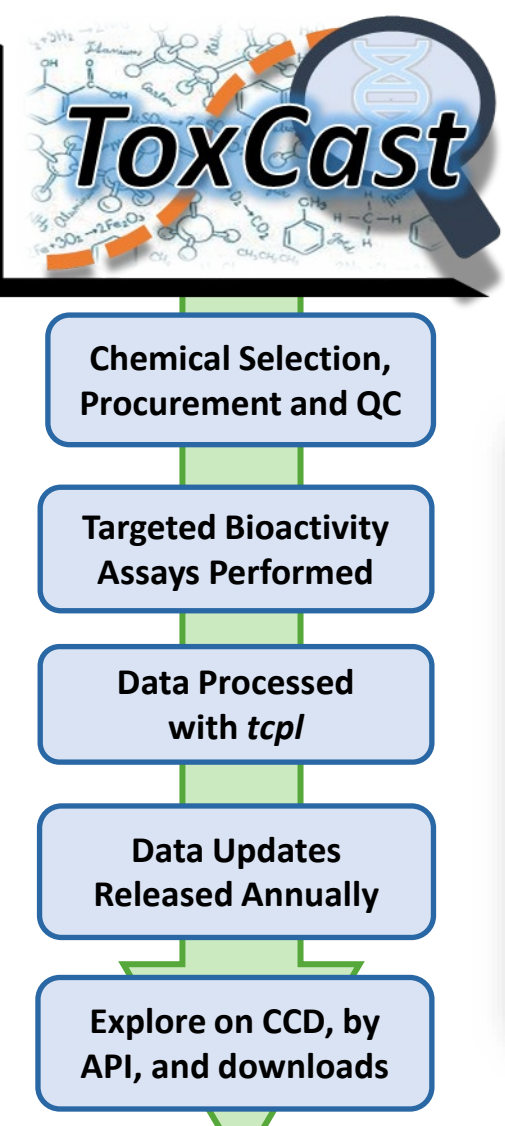

The ToxCast program makes targeted in vitro screening assay data publicly available for prioritization and hazard characterization.

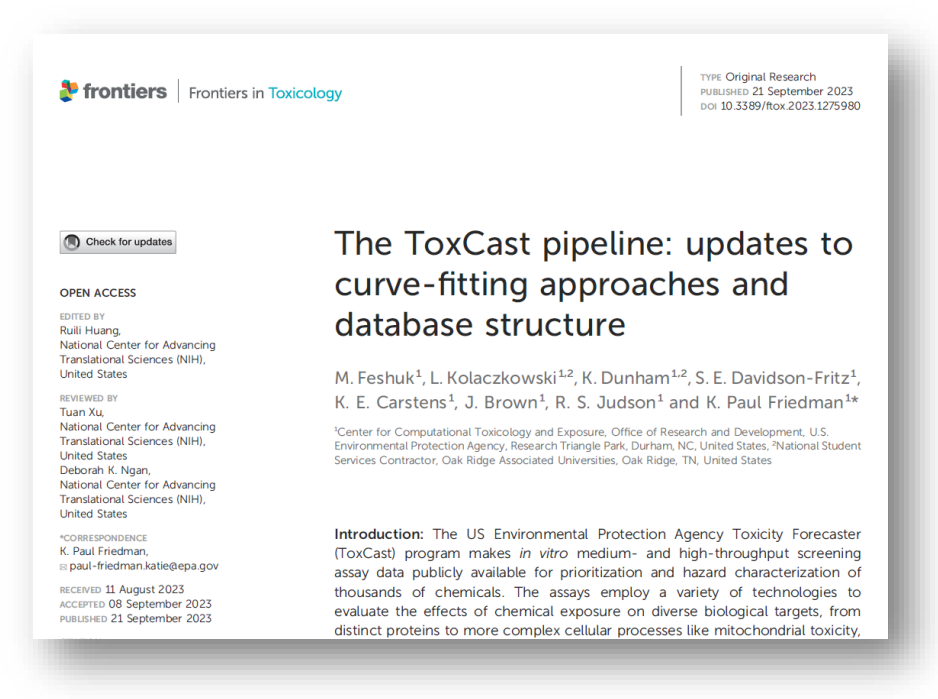

• Data needs in next generation risk assessment necessitated software and database updates for consistent and reproducible curve-fitting and data management across screening efforts.

• Updates include additional models, bidirectional curve-fitting, and continuous hit calling.

• Annotation structure, fit categories, and cautionary flags on curve-fitting behavior were modified for future invitrodb v4.1 release.

• Curve-fitting updates resulted in small changes in activity hit calls and potency estimates but without a uniform trend.

#### [10.3389/ftox.2023.1275980](https://doi.org/10.3389/ftox.2023.1275980)

### ToxCast covers a lot of biology but not all; and ToxCast is growing over time.

*Invitrodb version 4.1 (released August 2022) contains 26 different assay sources that have been pipelined into nearly 1500 assay endpoints. > 500 target gene annotations have been applied, though not all endpoints can map to a single target.*

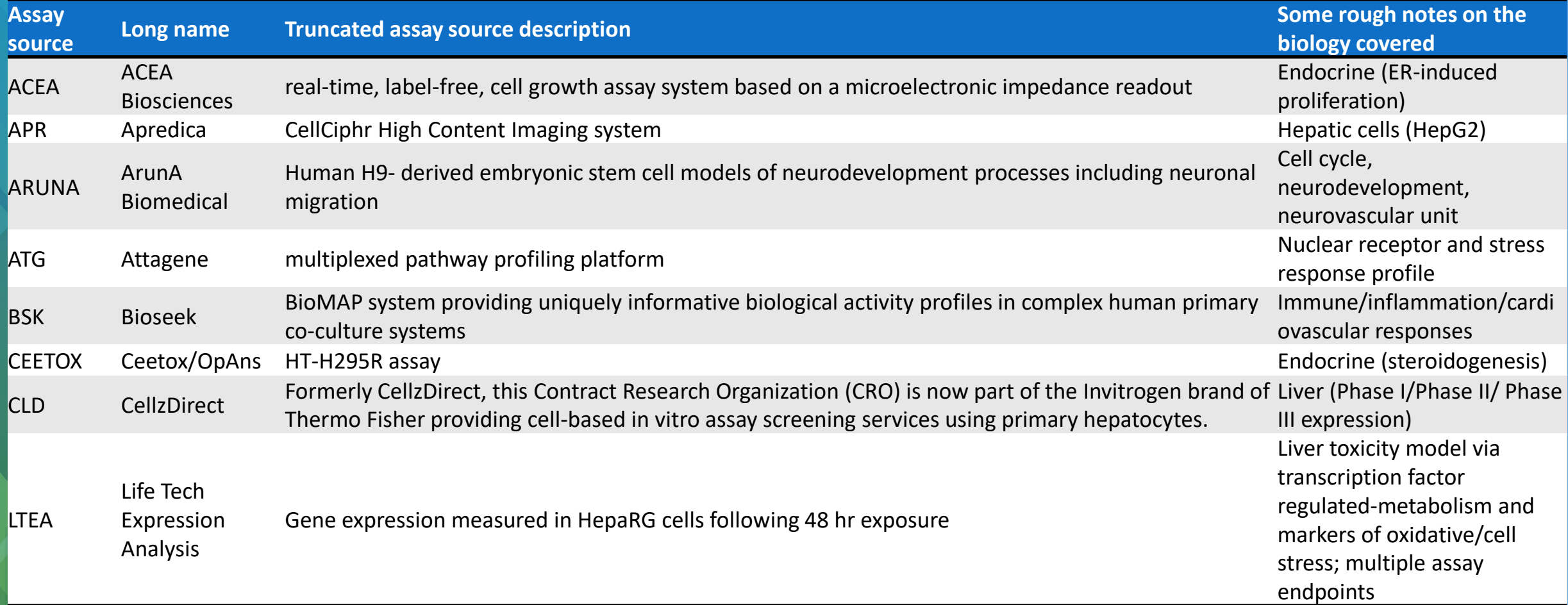

## Assay sources (continued)

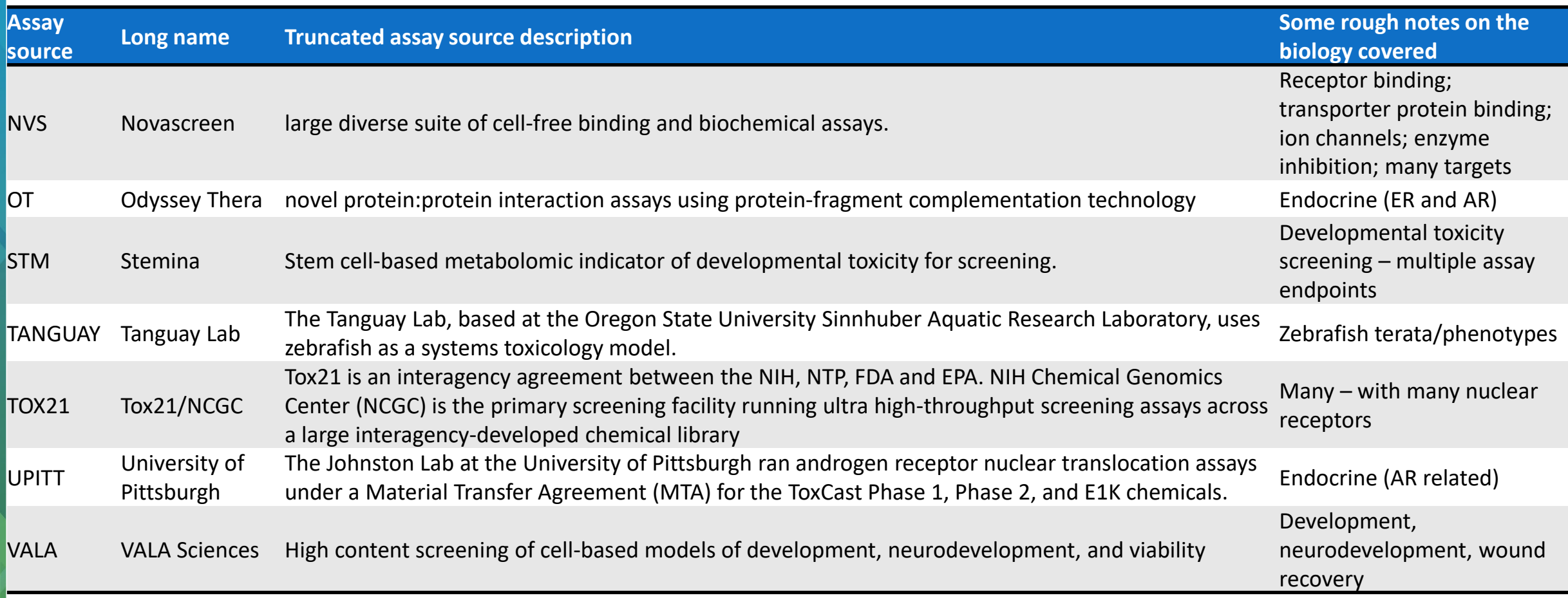

#### With each release, more assay endpoints and more chemical x endpoint data are released

*Some assay sources are "in-house" in the EPA Office of Research and Development (subset shown here). Many of these targeted assays were developed to fill specific data gaps of interest.*

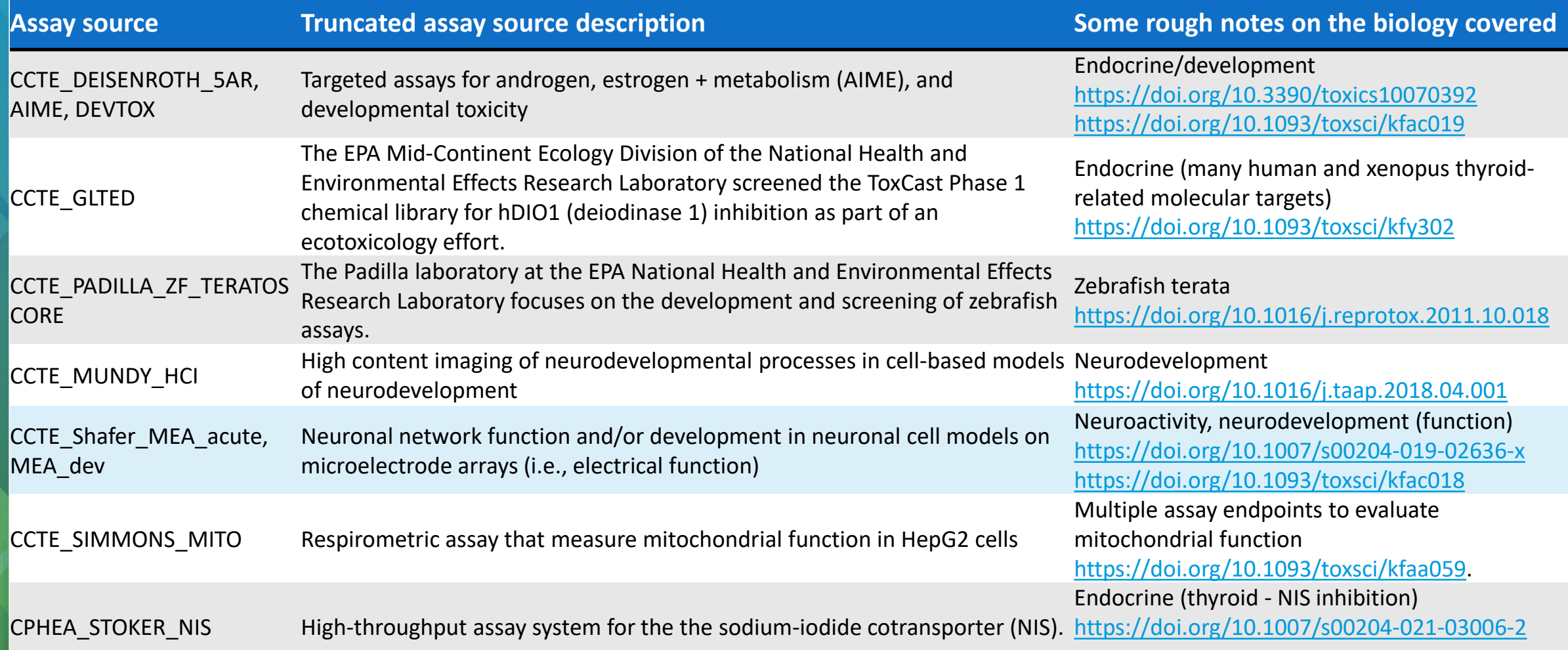

## CompTox Chemicals Dashboard (CCD) <https://comptox.epa.gov/dashboard>

- CCD's ToxCast bioactivity module presents a view of potency and relative efficacy metrics across ToxCast endpoints for chemicals of interest
- Users can easily sort, filter, and export ToxCast results and assay descriptions
- Notable updates in the CCD v2.3 release (December 2023) include:
	- Data was refreshed to invitrodb v4.1
	- ToxCast Summary tab is now a single tab that combines the previous ToxCast Summary and ToxCast Conc. Response tabs
	- Bioactivity Summary Grid includes v4.1 information in new columns, including benchmark dose (BMD), benchmark response (BMR), and Continuous Hitcall
- *Example on right: Bisphenol A*  <https://comptox.epa.gov/dashboard/chemical/invitrodb/DTXSID7020182>

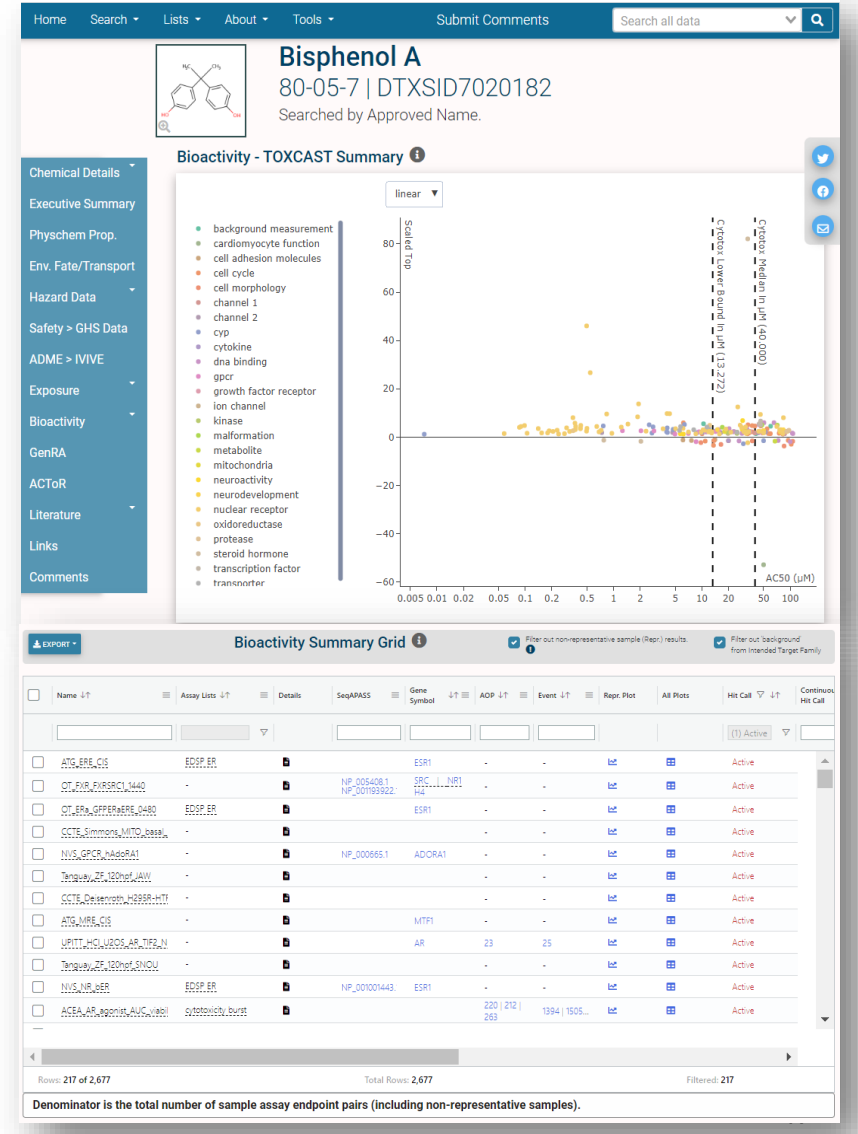

## Single assay endpoint data are findable on the **CCD**

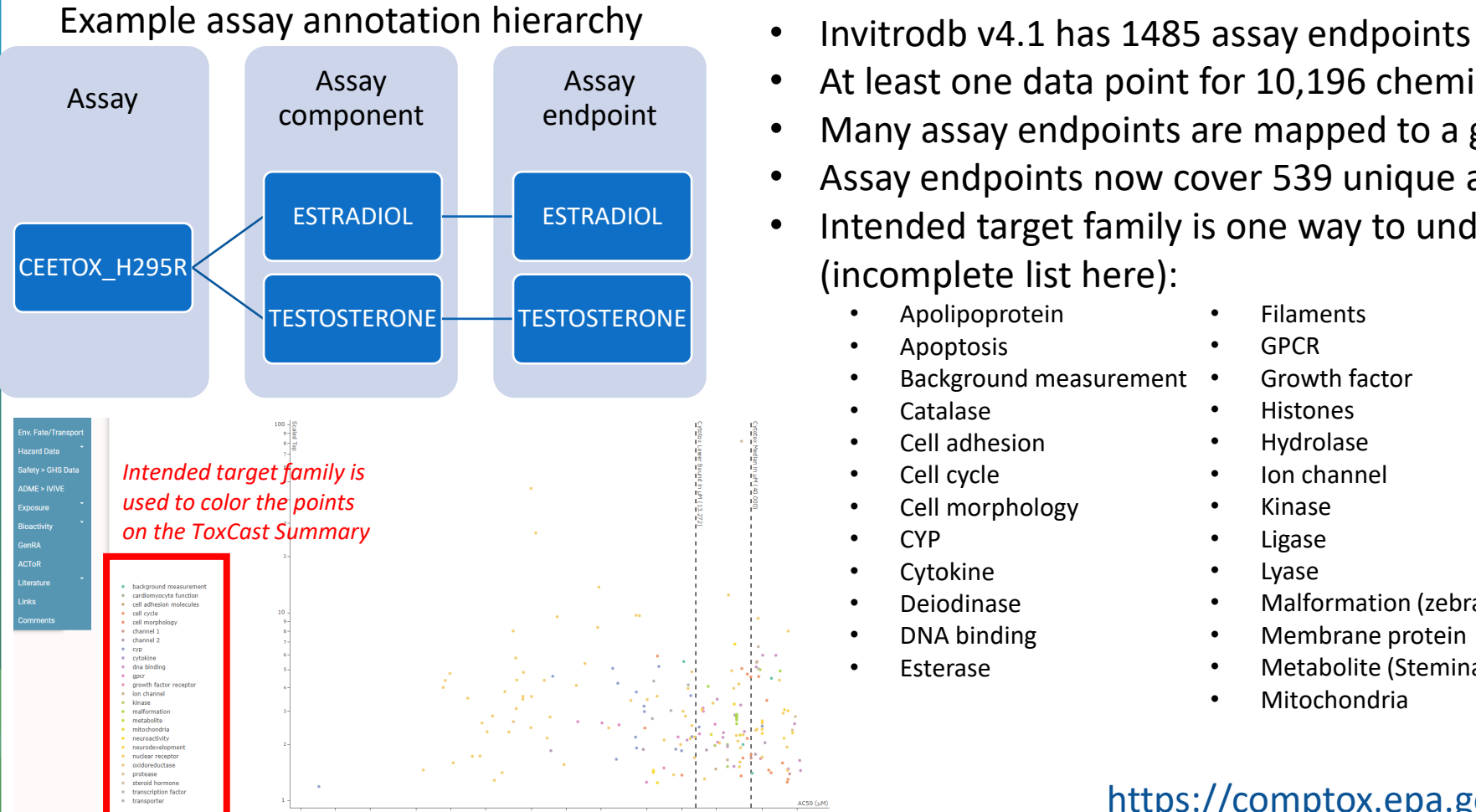

- 
- At least one data point for 10,196 chemicals
- Many assay endpoints are mapped to a gene, if applicable
- Assay endpoints now cover 539 unique annotated genes
- Intended target family is one way to understand biological target (incomplete list here):
	- Apolipoprotein
	- **Apoptosis**
	- Background measurement
	- Catalase
	- Cell adhesion
	- Cell cycle
	- Cell morphology
	- CYP
	- **Cytokine**
	- Deiodinase
	- DNA binding
	- **Esterase**
- Filaments
- GPCR
- Growth factor
- Histones
- Hydrolase
- Ion channel
- Kinase
- Ligase
- Lyase
- Malformation (zebrafish)
- Membrane protein
- Metabolite (Stemina metabolomics)
- Mitochondria
- Methyltransferase
- microRNA
- Mutagenicity response
- Neuroactivity/DNT
- Nuclear receptor
- Oxidoreductase
- Phosphatase
- Protease/inhibitor
- Steroid hormone
- Transferase
	- **Transporter**

https://comptox.epa.gov/dashboard/assay\_endpoints/

<sup>48</sup> Download summary information here: https://www.epa.gov/chemical-research/exploring-toxcast-data-downloadable-data

## ToxCast data are publicly accessible from the CompTox Chemicals Dashboard

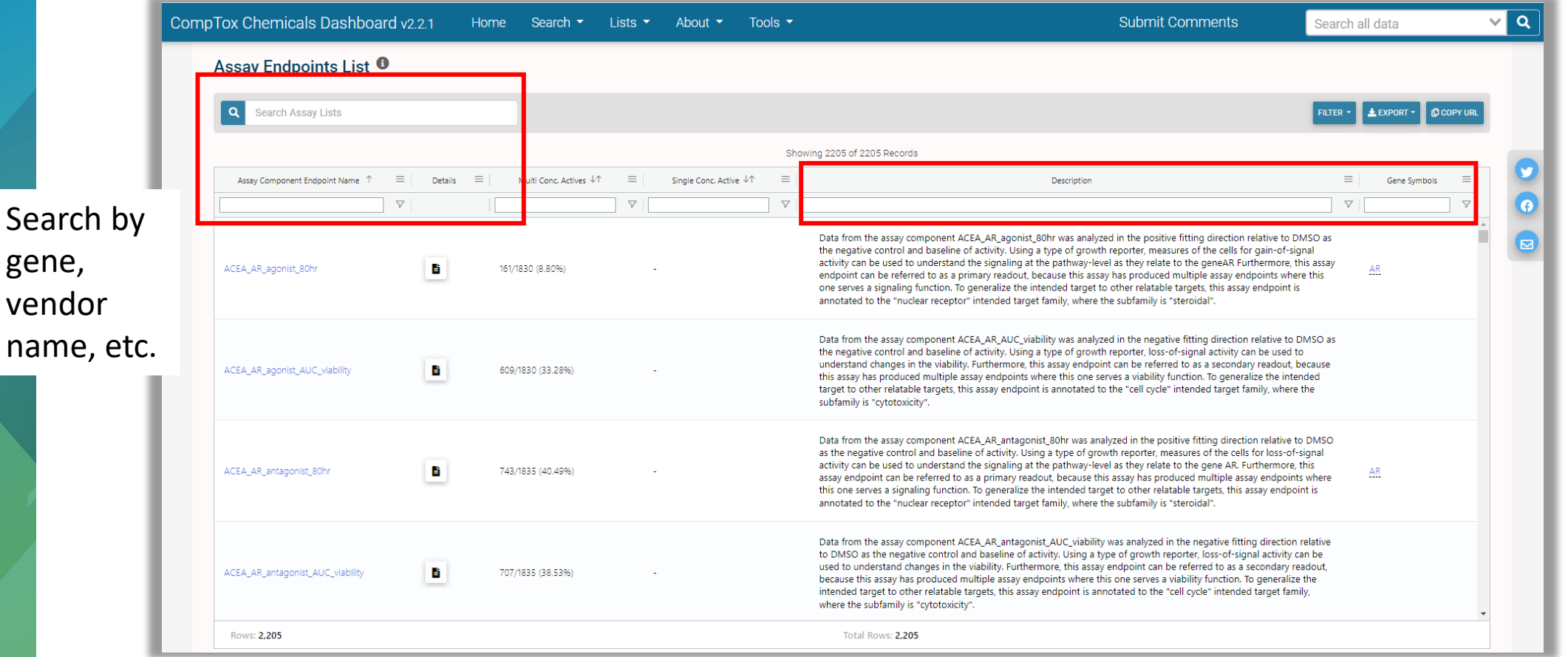

Many users are accustomed to viewing data per substance (as identified by a DSSTox identifier, or DTXSID), but you can also identify assay endpoint data by entering from Lists > Lists of Assays. These data can be exported after loading the data for the assay.

https://comptox.epa.gov/dashboard/assay-endpoints

#### Model scores as available in the CompTox Chemicals Dashboard in addition to the publications

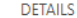

**EXECUTIVE SUMMARY** 

**PROPERTIES** 

**ENV. FATE/TRANSPORT** 

**HAZARD** 

 $\blacktriangleright$  ADME

EXPOSURE

**E BIOACTIVITY** 

Download ToxCast Model Predictions

**ToxCast: Models** 

**ToxCast Model Predictions** 

 $>0.1$  = positive; 0.001-0.1 = equivocal

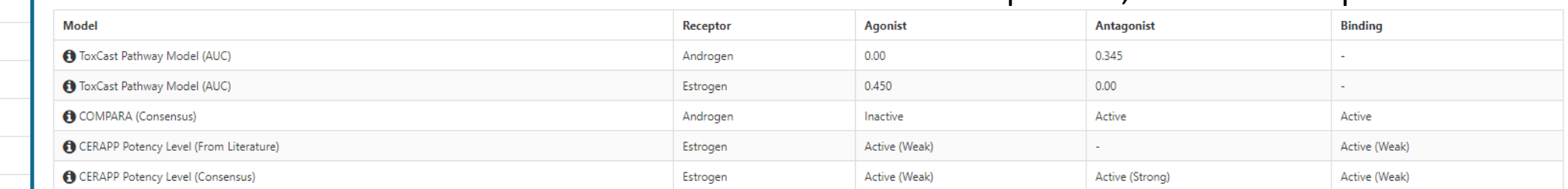

**TOXCAST: SUMMARY** 

TOXCAST/TOX21

**PUBCHEM** 

EDSP21

**TOXCAST: MODELS** 

SIMILAR COMPOUNDS

**GENRA (BETA)** 

ToxCast Pathway Model AUC ER = full ER model (18 assays) ToxCast Pathway Model AUC AR = full AR model (11 assays) CERAPP = consensus ER QSAR (from 17 groups) COMPARA = consensus AR QSAR

## Application Programming Interfaces (APIs) <https://api-ccte.epa.gov/docs/bioactivity.html>

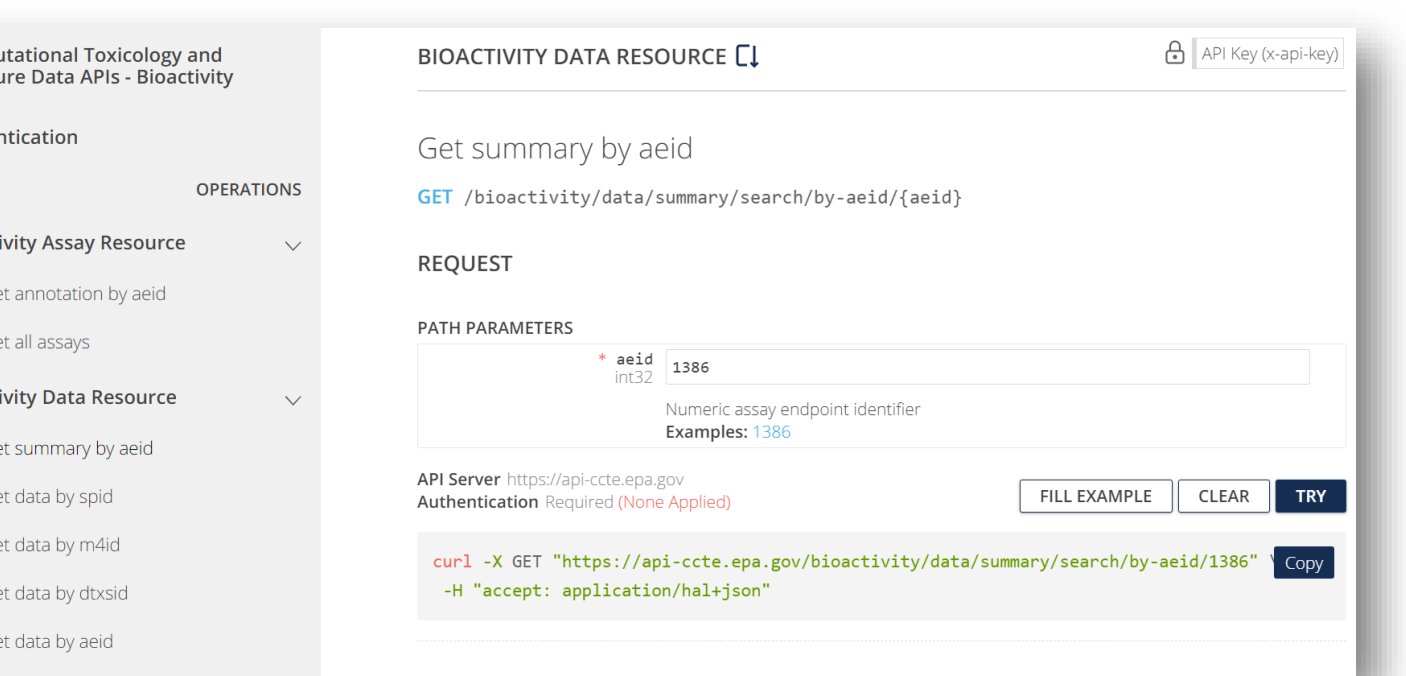

Comp Exposi

Auther  $\mathbf{v} = \mathbf{A}$ 

**Bioact** GET<sup>G</sup> GET<sup>G</sup>

**Bioact** GET G **GET** GET<sup>C</sup> GET G GET G

- APIs provide data for various use cases, including research and applications with user interfaces
- Users can avoid large data downloads by accessing invitrodb programmatically via an API
- This is a great read-only solution for users who require more flexibility than the CCD can provide
- More integration with tcpl is coming soon and for additional documentation, check out the CCTE API Home Page:<br>https://api[ccte.epa.gov/docs/index.html](https://api-ccte.epa.gov/docs/index.html)

## ToxCast Data Downloads

#### <https://www.epa.gov/comptox-tools/exploring-toxcast-data>

**CompTox Tools** 

**CompTox Tools Home** 

Cheminformatics

**CompTox Chemicals** 

**ECOTOX Knowledgebase** 

ChemExpo

Dashboard

GenRA

SegAPASS

- Data downloads allow users to set up their own personal instance of the invitrodb MySQL database and interact with the data directly via the tcpl R package.
- This is a preferred option for more customized needs, or if processing.

tcpl A set

URL:

CRAN checks:

tcpl results

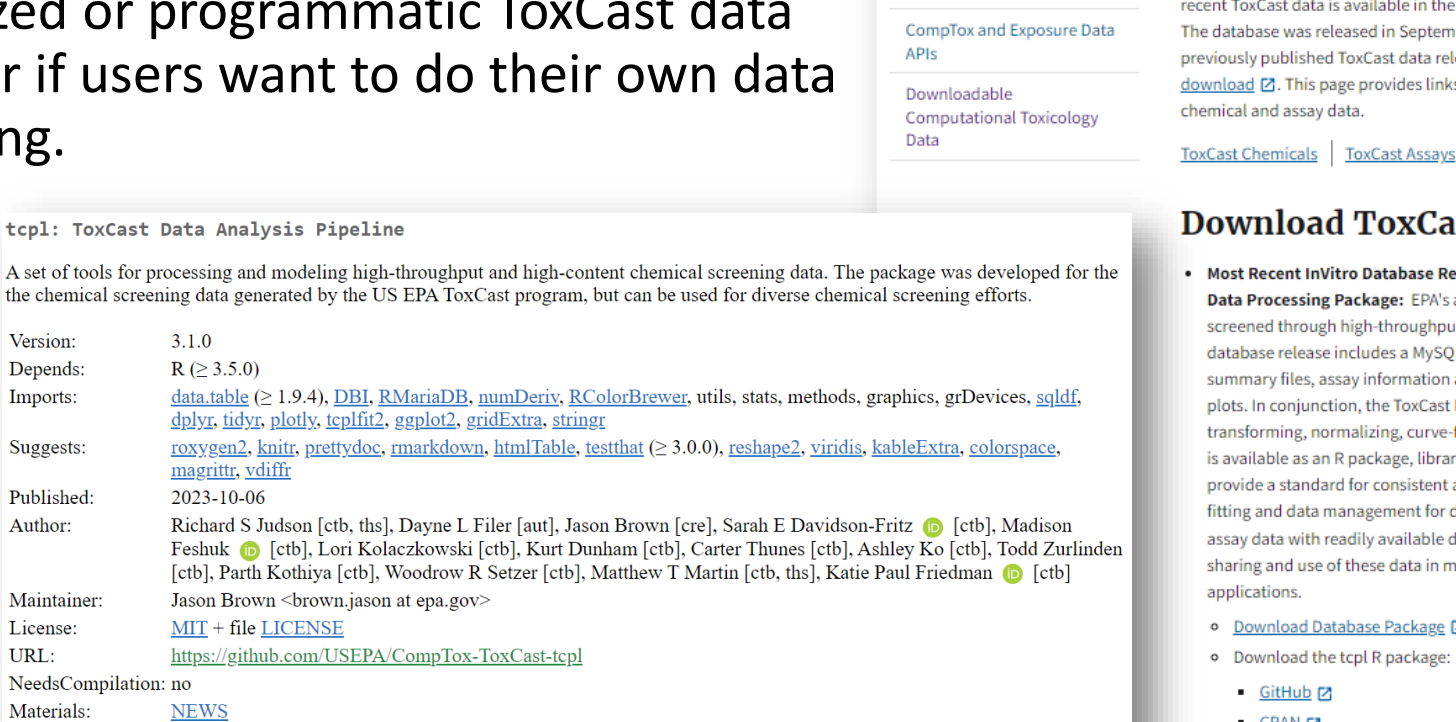

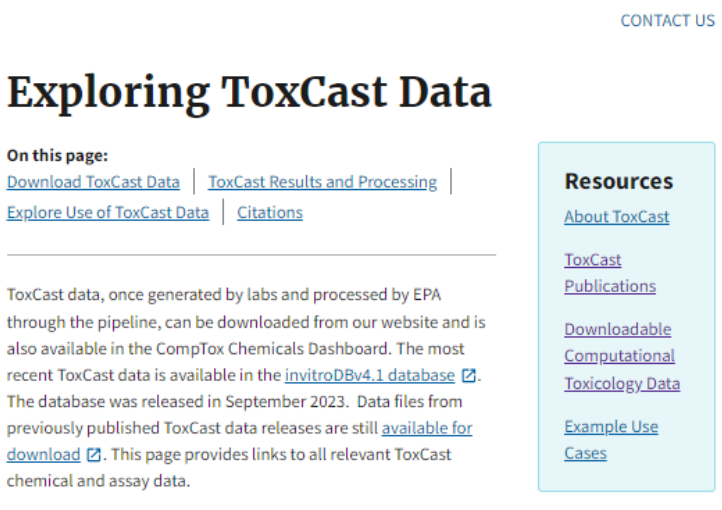

#### d ToxCast Data

- tro Database Release (invitroDBv4.1) and Package: EPA's analysis of chemicals high-throughput screening assays. The ncludes a MySQL database, release notes, say information and concentration response on, the ToxCast Pipeline for storing, malizing, curve-fitting, and activity hit-calling R package, library(tcpl), Tcpl and invitrodb d for consistent and reproducible curveanagement for diverse, targeted in vitro adily available documentation, thus enabling f these data in myriad toxicology
- abase Package<sup>[2]</sup>
- tcpl R package:
- $CRANZ$

On this page:

## More specifics on downloading

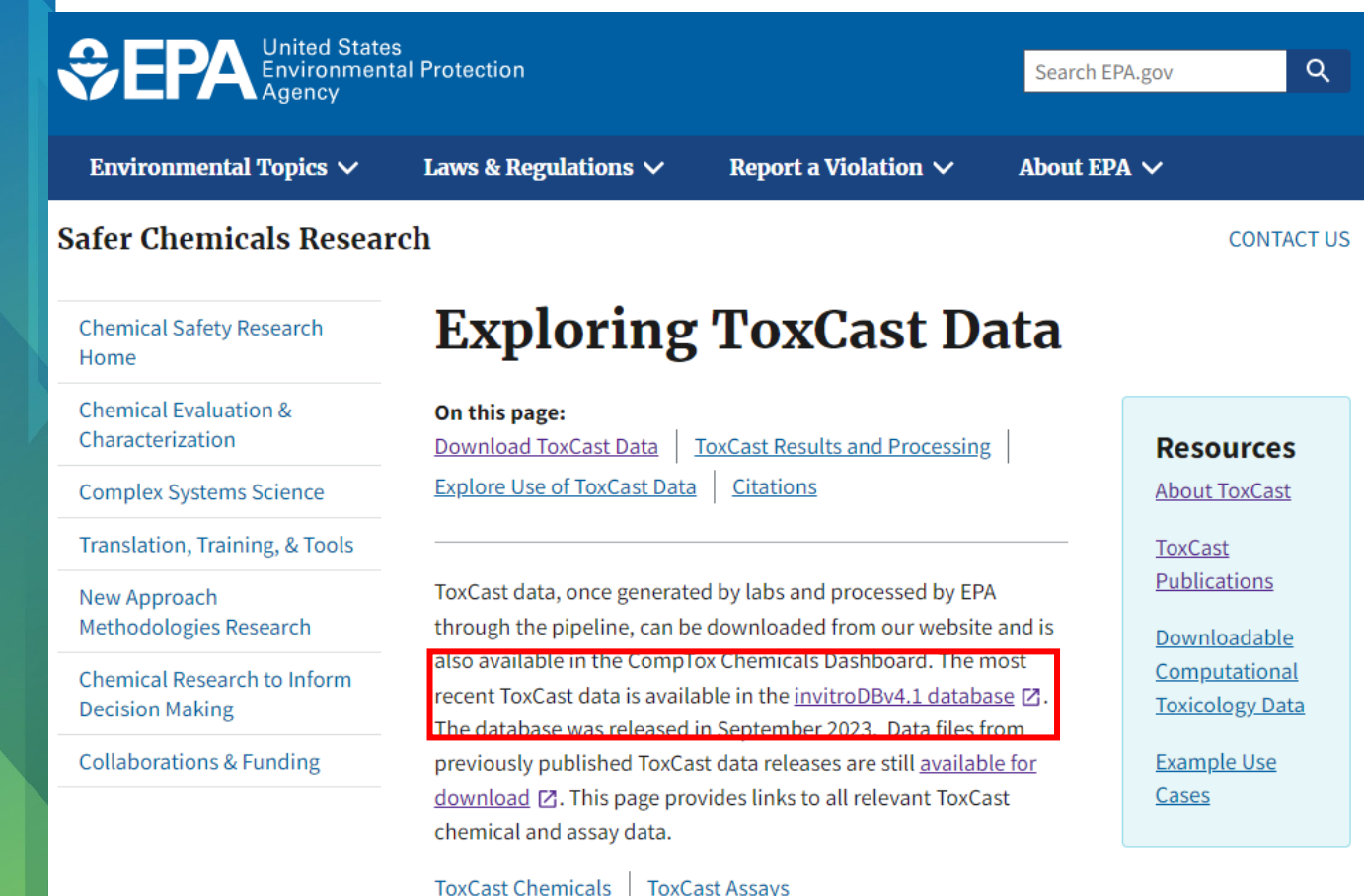

#### https://www.epa.gov/chemical-research/exploring-toxcastdata#Download

• Download "Summary\_Files" .zip with README

#### **Locate by experimental design features**

• See

"assay\_annotation\_information\_invitrodbV4\_1\_ SEPT2023" in the file format of your preference

• Locate assays by *organism*, *tissue*, *cell format*, *cell line*, *cell growth*, *detection technology*, *intended target family*, etc.

#### **Locate by gene mappings**

• See

"assay\_gene\_mappings\_invitrodb\_v4\_1\_SEPT20 23" in the file format of your preference

• Locate assays by nearest relevant *gene*(s) annotated for the target of the assay (if available)